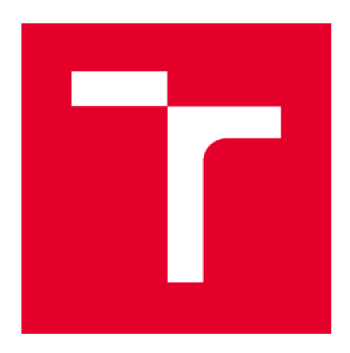

# VYSOKÉ UČENÍ TECHNICKÉ V BRNĚ

BRNO UNIVERSITY OF TECHNOLOGY

### FAKULTA STAVEBNÍ

FACULTY OF CIVIL ENGINEERING

# ÚSTAV GEODÉZIE

INSTITUTE OF GEODESY

# **KONSOLIDACE A ZPRACOVÁNÍ DAT Z PERMANENTN Í GNS S STANIC E CAD M**

CONSOLIDATION AND PROCESSING OF DATA FROM A PERMANENT GNSS STATION CADM

BAKALÁŘSKÁ PRÁCE BACHELOR'S THESIS

AUTOR PRÁCE AUTHOR

Karolína Nosálková

SUPERVISOR

VEDOUCÍ PRÁCE Ing. JAKUB NOSEK

BRNO 2022

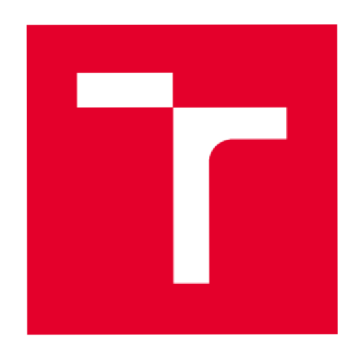

# **VYSOK É UCEN I TECHNICK É V BRN E FAKULT A STAVEBN Í**

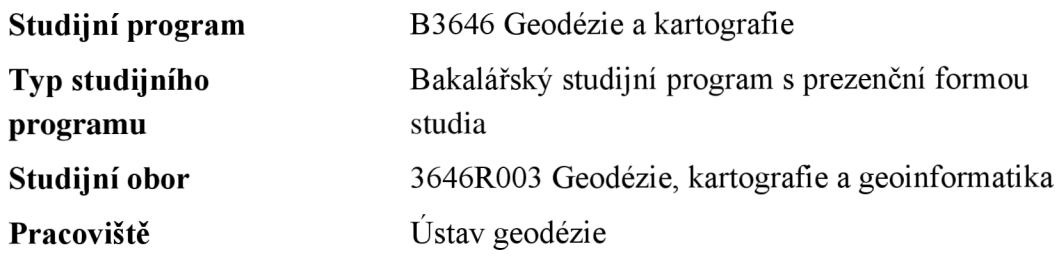

# ZADÁNÍ BAKALÁŘSKÉ PRÁCE

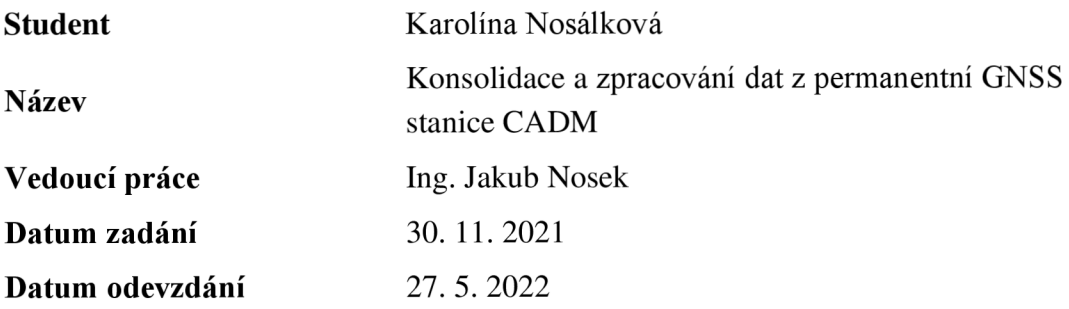

V Brně dne 30. 11. 2021

doc. Ing. Radovan Machotka, Ph.D. Vedoucí ústavu

prof. Ing. Miroslav Bajer, CSc. Děkan Fakulty stavební VUT

#### **PODKLADY A LITERATURA**

Springer handbook of global navigation satellite systems. Editor Peter J. G. TEUNISSEN, editor Oliver MONTENBRUCK. Cham [Švýcarsko]: Springer, 2017. ISBN 978-3-319-42926-7. KAPLAN, Elliott D. a Christipher. HEGARTY, ed. Understanding GPS/GNSS: principles and applications. Third edition. Boston: Artech House, 2017. GNSS technology and applications series. ISBN 978-1-63081-058-0.

NISCHAN, Thomas. GFZRNX - RINEX GNSS Data Conversion and Manipulation Toolbox, 2017 GFZ Data Services. <https://doi.org/10.5880/GFZ.Ll.2016.002>

Trimble Business Center. User Guide.

DOUŠA, Jan a Pavel VÁCLAVOVIC. G-Nut/Anubis version 3: User manual, 2021.

VACLAVOVIC, Pavel a Jan DOUS A. G-Nut/Anubis: Open-Source Tool for Multi-GNSS Data Monitoring with a Multipath Detection for New Signals, Frequencies and Constellations. RIZOS, Chris a Pascal WILLIS, ed. IAG 150 Years [online]. Cham: Springer International Publishing, 2016, 2015-5-7, s. 775-782. International Association of Geodesy Symposia. ISBN 978-3-319-24603-1. Dostupné z: doi:10.1007/1345\_2015\_97

DOUŠA, Jan. GOP' sconsolidated multi-GNSS navigation data archive. 2019. Dostupné z: <https://doi.org/10.24414/c4ba-kfl6>

NOSEK, JAKU B a Tomáš VOLAŘÍK. Permanentní GNSS stanice centra AdMaS: Určení souřadnic stanice. Brno: 2018

#### **ZÁSADY PRO VYPRACOVÁNÍ**

- Z observačních dat ze stanice CADM z období 2018–2021 ve formátu T02 vytvořte soubory ve formátu RINEX 3.04 se vzorkovací frekvencí 10 s a 30 s. Observační soubory vhodně roztřiďte do datového archivu.

- Proveďte kontrolu kvality GNSS dat datového archivu s využitím programu G-Nut / Anubis.

- Určete souřadnice ETRS89 (ETRF2000) stanice CADM s využitím statické metody na základě observací z minimálně 50 dní v každém roce. Vaše řešení připojte na nejbližší stanice sítě EPN.

#### **STRUKTURA BAKALÁŘSKÉ PRÁCE**

VŠKP vypracujte a rozčleňte podle dále uvedené struktury:

1. Textová část závěrečné práce zpracovaná podle platné Směrnice VUT "Úprava, odevzdávání a zveřejňování závěrečných prací" a platné Směrnice děkana "Úprava, odevzdávání a zveřejňování závěrečných prací na FAST VUT" (povinná součást závěrečné práce).

2. Přílohy textové části závěrečné práce zpracované podle platné Směrnice VUT "Úprava, odevzdávání, a zveřejňování závěrečných prací" a platné Směrnice děkana "Úprava, odevzdávání a zveřejňování závěrečných prací na FAST VUT" (nepovinná součást závěrečné práce v případě, že přílohy nejsou součástí textové části závěrečné práce, ale textovou část doplňují).

> Ing. Jakub Nosek Vedoucí bakalářské práce

# **Abstrakt**

Cílem této bakalářské práce bylo zpracování a kontrola kvality observačních dat z permanentní stanice CADM nacházející se v areálu výzkumného centra AdMaS. Surová observační data z let 2018-2021 byla převedena do standardního formátu RINEX s vzorkovací frekvencí 10 s a 30 s. Kontrola kvality GNSS dat byla provedena s využitím programu G-Nut/Anubis. Výpočet denních souřadnic stanice byl proveden v programu Trimble Bussiness Center s připojením na nejbližší stanice EUREF Permanent Network. Zpracování časových řad souřadnic s výpočet výsledných souřadnic ETRF2000 bylo provedeno s využitím vlastních skriptů v prostředí Matlab.

# **Klíčová slova**

GNSS, kontrola kvality, testování přesnosti, RINEX

# **Abstract**

The aim of this bachelor's thesis was to process and the quality control check of the data from the permanent CADM station. The CADM station is located in the AdMaS research center. The raw observation data from 2018-2021 were converted to the standard RINEX format with a sampling frequency of 10s and 30s. GNSS data quality control was performed using the G-NUT / Anubis program. The daily coordinates of the station were calculated in the Trimble Business Center program with a connection to the nearest EUREF Permanent Network stations. The processing of time series of coordinates and the calculation of the resulting ETRF2000 coordinates were performed using own scripts in the MATLAB programming.

# **Keywords**

GNSS, quality check, accuracy testing, RINEX

# **Bibliografická citace**

Karolína Nosálková *Konsolidace a zpracování dat z permanentní GNSS stanice CADM.*  Brno, 2022. 51 s., 12. příl. Bakalářská práce. Vysoké učení technické v Brně, Fakulta stavební, Ústav geodézie. Vedoucí práce Ing. Jakub Nosek

# **Prohlášení o shodě listinné a elektronické formy závěrečné práce**

Prohlašuji, že elektronická forma odevzdané bakalářské práce s názvem *Konsolidace a zpracování dat z permanentní GNSS stanice CADM* je shodná s odevzdanou listinnou formou.

V Brně dne 18.5. 2022

Karolína Nosálková autor práce

# **Prohlášení o původnosti závěrečné práce**

Prohlašuji, že jsem bakalářskou práci s názvem *Konsolidace a zpracování dat z permanentní GNSS stanice CADM* zpracoval(a) samostatně a že jsem uvedl(a) všechny použité informační zdroje.

V Brně dne 18.5.2022

Karolína Nosálková autor práce

# **Poděkování**

V první řadě děkuji vedoucímu své bakalářské práce panu Ing. Jakubovi Noskovi za odborné vedení a pomoc při zpracování této práce. Děkuji také své rodině a blízkým za podporu a pomoc při studiu a zpracování této práce.

V Brně dne: 18. května 2022

---------------------------------------

podpis autora

# **Obsah**

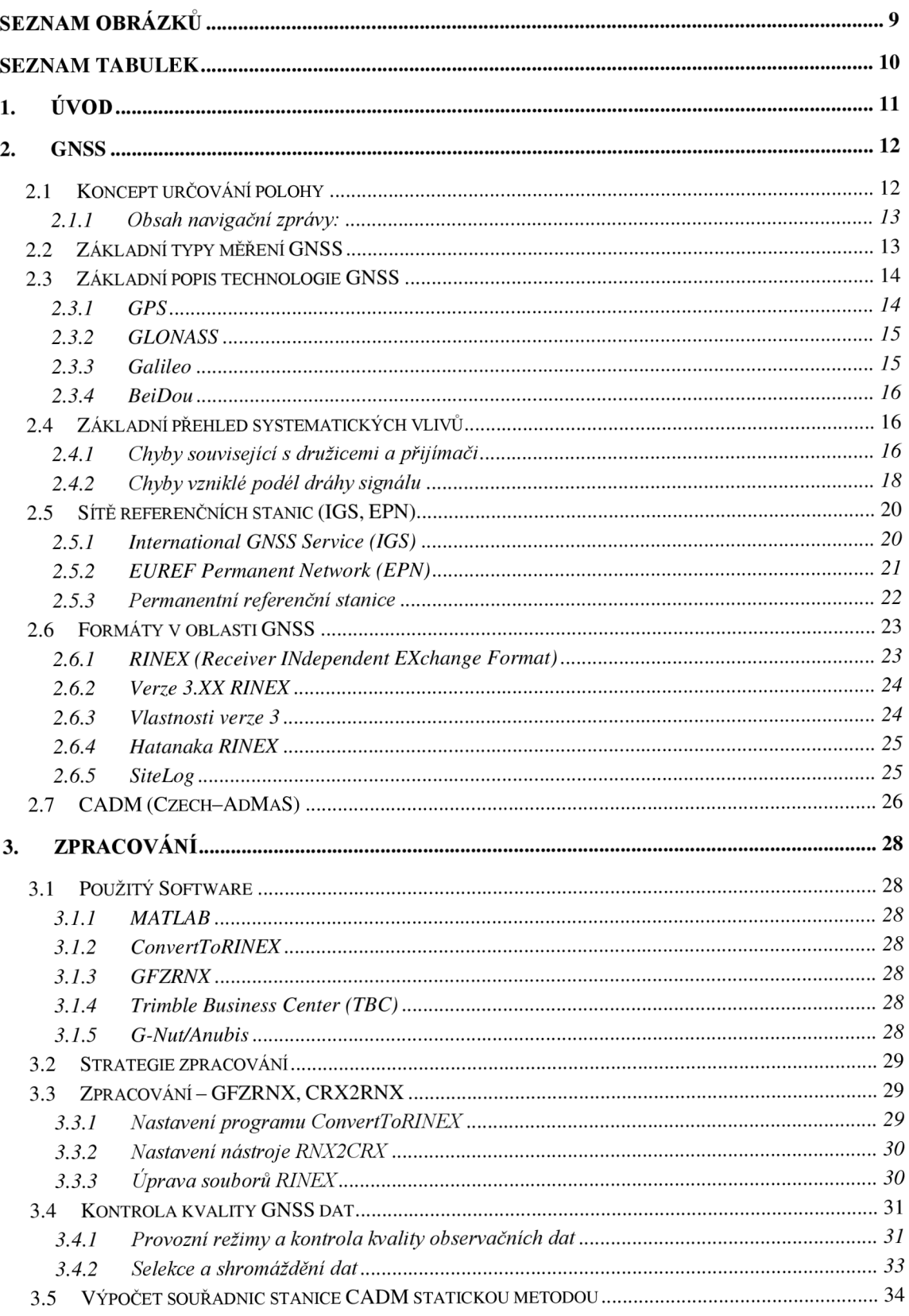

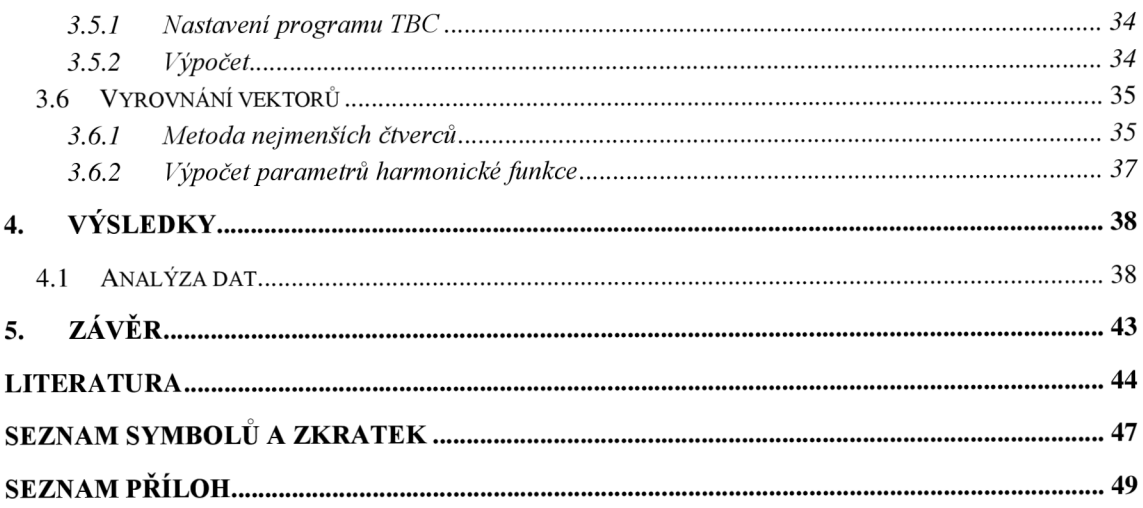

# **SEZNAM OBRÁZKŮ**

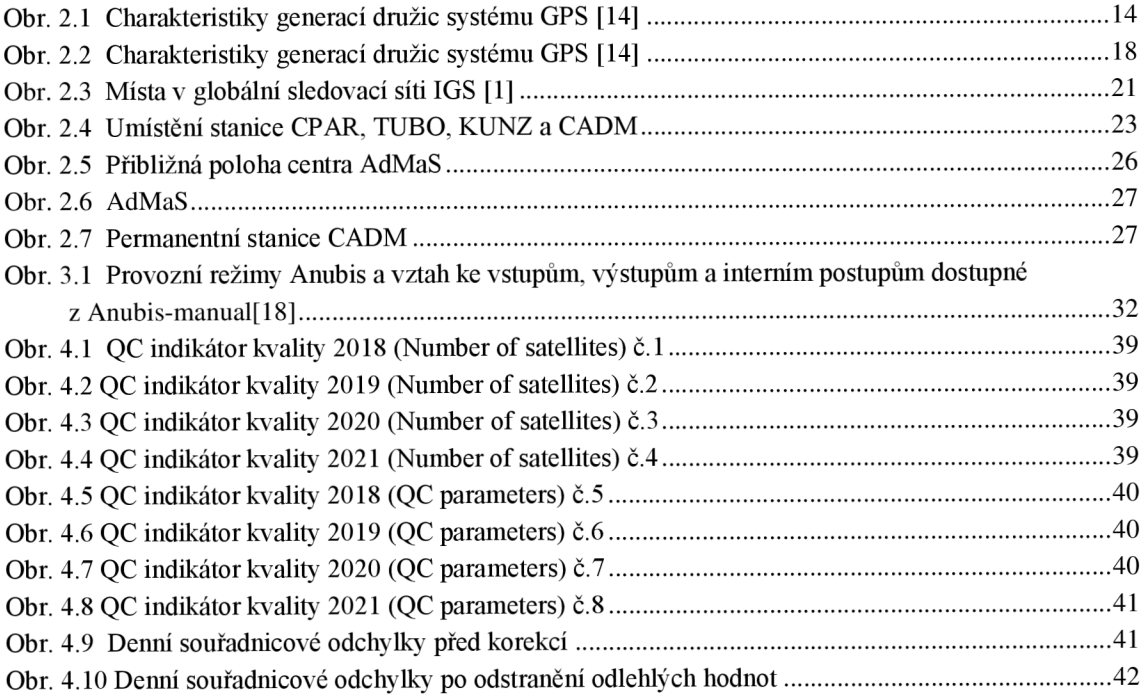

# **SEZNAM TABULEK**

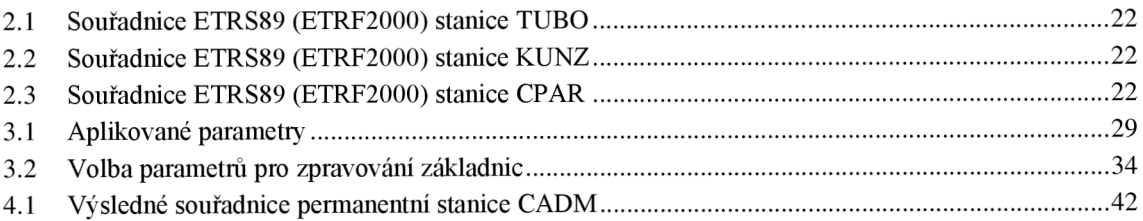

# l **.ÚVO D**

Tato práce se zabývá zpracováním a kontrolou kvality observačních dat z permanentní stanice CADM za léta 2018-2021.

V první časti bakalářské práce jsou teoreticky probrány základy GNSS měření, systémy GNSS a vlivy, jež působí na kvalitu dat. Dále jsou probrány sítě referenčních stanic, účel a informace o použitých stanicích. Tato kapitola poskytuje údaje o permanentní stanici CADM a popis formátů použitých dat.

Další kapitola se zabývá použitým softwarem, strategii zpracování, nastavením programů a postupu výpočtu od importování dat až po export. Pro automatizaci práce je součástí tvorba podpůrných dávkových souborů a M-file souborů, jejichž význam je zde podrobně rozebrán. Pro výpočet referenčních souřadnic stanice CADM je v této kapitole popsána použitá statická metoda. Dále je zde popsán způsob kvalitativního a kvantitativního hodnocení observačních dat. Další fází této práce je vyrovnání vektorů, které je rozebráno v podobě popisu výpočetních vztahů.

Další kapitola se zabývá analýzou zpracovaných dat poskytnutých v grafických výstupech.

Závěr se věnuje celkovému hodnocení zpracování observačních dat, také práci s použitými softwary a podpůrnými programy.

### **2. GNSS**

Global Navigation Satellite System, zkratkou GNSS je pojem, který označuje službu umožňující určování autonomní prostorové polohy za pomoci družic. Přesnost ve speciálních nebo vědeckých aplikacích může být několik centimetrů až milimetrů. V současné době máme celosvětové globální systémy (GPS, GLONASS) a systémy s částečným pokrytím Země (QZSS v Japonsku a IRNSS v Indii).

V některých literaturách najdeme rozdělení vývoje GNSS do dvou generací dle skupin uživatelů:

- 1. Pro vojenskou sféru zde jsou zařazeny systémy GPS, GLONASS a jejich podpůrné systémy SBAS, GBAS a LAAS
- 2. Pro běžné uživatele Do této skupiny spadají GPS III, Galileo, BeiDou

Vojenský i civilní systém se skládá ze tří segmentů:

- 1. Kosmický
- 2. Řídicí
- 3. Uživatelský

Pro určování polohy pomocí rádiových navigačních systémů se využívají následující metody:

- 1. Uhloměrná metoda
- 2. Dopplerova metoda<br>3. Dálkoměrná metoda
- 
- 4. Metoda založená na měření fáze nosné vlny

U satelitních navigačních systémů (GPS, GLONASS) se většinou používá dálkoměrná U satelitních navigačních systémů (GPS, GLONASS) se většinou používá dálkoměrná metoda. Vzdálenost se neurčuje přímo, ale měří se doba šíření signálu šířící se rychlostí světla *c* od družice k přijímači a z ní se pak vypočítá vzdálenost. Existují i systémy, které přímo vyhodnocují časový rozdíl mezi příchody signálů z několika družic [1].

### **2.1 Koncept určování polohy**

Satelitní systémy umožňují určení prostorových souřadnic přijímače pomocí vysílaných signálů, které se šíří jako elektromagnetické vlny rychlostí světla. Signál není za běžných atmosférických podmínek rušen.

GNSS poskytují signály alespoň na dvou různých frekvencích pro kompenzaci ionosférického zpoždění při jejich přijímání. GNSS používá tzv. nosné vlny pro šíření kódu PRN, který se opakuje v intervalech v řádech sekund až milisekund. Skládá se z binárního kódu tvořeného nulami a jedničkami, přenášenými rychlostí 1-10 MHz. K rozlišení jednotlivých satelitů stejné frekvence slouží jedinečné generování PRN kódů. Stejný druh binárního kódu je ve stejný čas generován přijímačem, který průběžně porovnává a zarovnává PRN sekvence ze satelitu. Porovnáním času vyslaného satelitem a přijatého odpovídajícím přijímačem lze získat čas šíření signálu a po vynásobení rychlostí světla vzdálenost mezi přijímačem a družicí.

Kromě PRN kóduje signál doplněn navigační zprávou obsaženou minimálně ve dvou nosných vlnách. Jedná se o datový tok, který poskytuje parametry o oběžné dráze dané družice a offsetu (posunu) hodin satelitu. Pokud je navigační zpráva kompletní, dokážeme z ní stanovit parametry pro predikci polohy družice, přesný systémový čas, korekce ionosférického zpoždění, stav družice a korekci atomových hodin. Navigační datové zprávy obsahují i přibližné informace o ostatních družicích tzv. almanach.

Za normálních podmínek jsou data v navigační zprávě platné cca čtyři hodiny. Pokud data překračují toleranční mez přesností, dojde k aktualizaci navigační zprávy.[1]

#### **2.1.1 Obsah navigační zprávy:**

- palubní efemeridy
- čas počátku vysílaní zprávy
- korekce hodin přijímače
- koeficienty pro výpočet ionosférické zpoždění
- stav družice
- přibližné efemeridy (almanach všech aktivních družic)

### **2.2 Základní typy měření GNSS**

Úlohou určování polohy je shromažďovat synchronizační data pocházející ze všech kanálů pro zpracování a vypočítat z nich základní měření GNSS:

- 1. Pseudorange (Pseudovzdálenost) Jedná se o rozdíl času mezi hodinami přijímače při příjmu signálu a satelitními hodinami při vyslání signálu.
- 2. Carrier phase (Nosná fáze)

Měření nosné fáze je v podstatě metoda určování vzdálenosti mezi GNSS přijímačem a GNSS družicemi na základě počtu celočíselných radiofrekvenčních vln (ambiguit) a jejich zbytku. V případě přerušení signálu dochází k chybě v určení počtu cyklů a nastane tzv. cycle slip.

3. Doppler

Dopplerův posun je změna frekvence pozorovatele (přijímač GNSS) vzhledem k danému satelitu GNSS.<br>4.  $+$  SNR měření

 $\frac{1}{2}$ .  $\frac{1}{2}$ .  $\frac{1}{2}$ .  $\frac{1}{2}$ .  $\frac{1}{2}$ .  $\frac{1}{2}$ .  $\frac{1}{2}$ .  $\frac{1}{2}$ . Pro výpočet polohy a rychlosti poskytuje Pseudorange, Nosná fáze a Dopplerova pozorování základní měření [1].

### **2.3 Základní popis technologie GNSS**

Jedná se o kosmické GNSS systémy, které mají zastoupení ve vojenství, geodézii, zeměměřičství i v životě běžných lidí.

### **2.3.1 GPS**

Global Positioning System (GPS) byl původně vyvinut pro vojenské účely americké vlády. Systém GPS měl nahradit stávající dopplerovský navigační systém TRANSIT. Celý systém je do dnes řízen oddělením GPS Wings, který je pod záštitou ministerstva obrany DoD Spojených států amerických od roku 1973. V letech 1978 až 1985 bylo vypuštěno prvních 11 družic spadající do bloku I.

Družice jsou z hlediska konstrukce a vybavení rozděleny do tzv. bloků. V roce 1979 byl systém doplněn na 24 družic na oběžné dráze. Příprava a aktivace bloku II proběhla v 90. letech a v červnu 1995 následovalo prohlášení o jeho plné operační schopnosti. Dnes jsou na oběžné dráze vypuštěny družice třetího vývojového bloku označovaného jako blok III. Na obrázku 2.1. je popsán vývoj generací družic a jejich charakteristiky dle

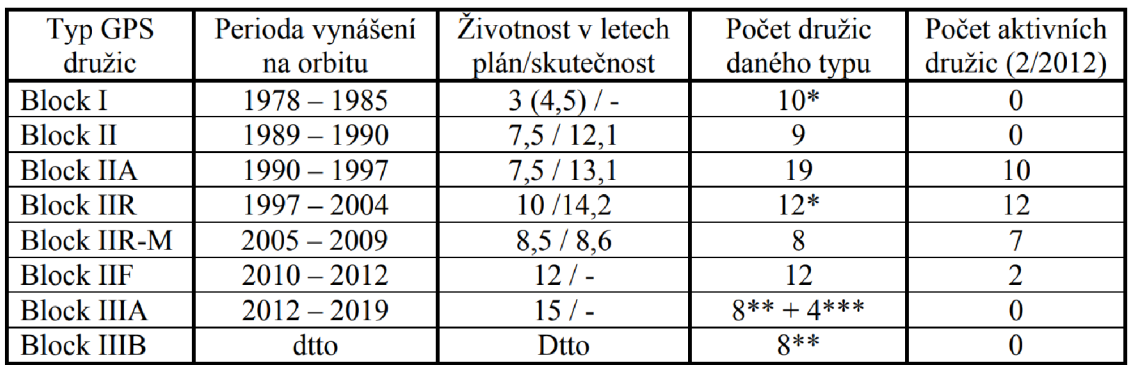

vypuštění na orbit.

\* bez neúspěšně vypuštěných nebo neaktivovaných

- \*\* plánováno
- \*\*\* testovací

#### Obr. 2.1 Charakteristiky generací družic systému GPS [14]

GPS družicový systém je složen ze tří částí:

- Kosmický segment,
- Řídicí segment,
- Uživatelský segment.

Kosmický segment je tvořen družicemi umístěnými na šesti oběžných drahách. Oběžná doba jedné družice kolem Země trvá 11 hodin a 58 minut. Družice poskytují kódová a fázová měření na 3 frekvencích (LI, L2 a L5). Jedná se o určování polohy tzv. Precise Positioning Service (PPS) a tzv. Standard Positioning Service (SPS) [12].

Na nosných vlnách LI a L2 se přenáší navigační datová zpráva a (C/A) kód pro civilní uživatele a zároveň vojenský šifrovaný signál P(Y), který je dostupný pouze pro autorizované uživatele PPS. Obvykle všechny GPS satelity vysílají chráněný Y kód, ale mohou vysílat i P kód bez přidaného šifrování [1].

V současné době jsou na oběžné dráze nej starší aktivní družice patřící do bloku II. Signál vysílaný družicemi bloku IIR – M je řazen mezi civilní signál L2C, který je tvořen dvěmi PRN kódy. První kód je označován jako CM (Civil Moderate) kód, jenž provádí rozprostření navigační zprávy. Druhý kód CL (Civil Long) je 75krát delší než CM kód, ale nenese žádnou navigační zprávu. Je označován jako, data free". Výhodou CL kódu bez navigační zprávy je přesnější měření přijímaného signálu na straně přijímače z důvodu delšího měření než u CM kódu. Výhodou je také velká přesnost i při nízké úrovni přijímaného signálu přijímačem (např. měření pod stromy, dokonce i v budovách).

Družice bloku 111 od roku 2013 umožňují vysílání signálu s vyšší kvalitou PPS služby. Jedná se o M - kód přenášený v LI a L2 pásmech stejně jako C/A kód. M-kód využívá stejný kmitočet jako starší P(Y) signál. Způsob generování M-kódu i obsah datových zpráv je utajen. Na rozdíl od P(Y) signálu nemá globální pokrytí a využívá směrové antény umožňující dokonalé pokrytí oblasti o průměru několika stovek metrů [1].

#### **2.3.2 GLONASS**

Globaľnaya Navigatsionnaya Sputnikovaya Sistema (GLONASS) je provozován SSSR a nyní Ruskou agenturou Roskosmos již od roku 1976. První družice byla vypuštěna v roce 1982 a plně provozu schopný byl prohlášen v roce 1995 s počtem 12 družic. Globální pokrytí bylo dosaženo až v roce 2011.

Satelity GLONASS se dělí do tří generací dle zahájení:

- 1. GLONASS 1711(1982)
- 2. GLONASS-M (2003)
- 3. GLONASS-K(2011)

Původně satelity přenášely signály ve dvou pásmech LI a L2, dnes i L3 a po roce 2015 L5. Oproti ostatním systémům GNSS využívá GLONASS pro přenos dat tzv. frekvenční dělení FDMA. Nevýhodou je přenos každého signálu na jiné nosné frekvenci, což přináší problémy řešení celočíselných ambiguit.

Každá družice vysílá i navigační zprávu s obdobným obsahem jako u družic GPS. U systému GLONASS nejsou vysílané efemeridy vyjádřeny pomocí Keplerovských elementů, ale pomocí vektorů polohy, rychlosti a zrychlení [1].

#### **2.3.3 Galileo**

Systém Galileo zaštiťují evropské kosmické agentury European Space Agency (ESA) a další instituce. V roce 2003 byla oficiálně zahájena první fáze vývoje systému. Na rozdíl od systému GPS a GLONASS, které jsou provozovány vojenskými složkami, je Galileo navržen primárně pro účely civilní.

První vypuštění provozuschopných družic proběhlo 22. srpna 2014. Nyní se vesmírný segment skládá z 24 nominálních satelitů na střední oběžné dráze (MEO) ve 3 orbitálních rovinách. Vzhledem k rovníku jsou rovnoměrně rozmístěny v intervalech po 120 stupních a nakloněných o 56 stupňů. Konstelace družic, obíhající ve výšce cca 23 616 km nad povrchem Země, se vždy po deseti dnech zopakuje. Za tuto dobu každý satelit oběhne Zemi přesně  $17\times$ . Větší počet družic by měl mít příznivý vliv na přesnost při určování polohy, která by měla být lepší než 1 m.

Signály družic Galileo jsou rozprostřeny v navigačních subpásmech pásma L. U systému Galileo se místo L značí subpásma písmenem E. Ty se dále dělí na pásma: El , E5 a E6. Navigační zpráva je zde rozdělena podle použití v příslušné službě a to:

- Volně přístupní navigační zpráva F/NAV
- Integritní navigační zpráva I/NAV
- Komerční navigační zpráva C/NAV
- Vládní navigační zpráva G/NAV [8], [1].

#### **2.3.4 BeiDou**

Systém BeiDou je spravován Čínskou lidovou republikou. Řadí se mezi nezávislé družicové navigační systémy od počátku 21. století. Na konci roku 2003 byl plně zprovozněn pro vojenský navigační signál, pro civilní uživatele byl dostupný od roku 2004. Globální systém BeiDou je tvořen 35 družicemi ve třech rovinách dělící se na:

- Střední oběžnou dráhu (MEO)
- Geostacionární dráhu (GEO)
- Geosynchronní dráhu (GSO) [1]

### **2.4 Základní přehled systematických vlivů**

Přijímaný GNSS signál je ovlivněn řadou faktorů, které znehodnocují kódové nebo fázové měření. Přesnost stanovení polohy závisí zejména na aktuální konstelaci družic a stavu přenosového rádiového signálu. Systematické vlivy můžeme rozdělit do kategorií dle místa vzniku:

- Chyby související s družicemi a přijímači
- Chyby vzniklé podél dráhy signálu

#### **2.4.1 Chyby související s družicemi a přijímači**

Poloha družice i její popis dráhy jsou udávány souborem keplerovských prvků (efemerid).

Díky těmto prvkům dokážeme určit pomocí predikčních algoritmů nebo programů polohu družic v libovolném čase (minulém, přítomném či budoucím). Určení přesnosti polohy družic v reálném čase je závislé na stáři vysílaných efemerid.

#### **Chyby drah družic**

Chyby drah družic, neboli chyby efemerid, jsou ovlivňovány zejména gravitační silou Měsíce, Slunce a gravitačním potenciálem Země. Do výpočtu tohoto druhu chyb vstupují taktéž povrchové síly Země, tlak slunečního záření, Y-bias (empirický silový člen) a další negravitační poruchy [1].

Vysílané efemeridy se dělí na 5 typů:

- Vysílané efemeridy s přesností horší než 100 cm jsou pro využití téměř nevhodné
- Při využití služeb IGS:
	- $\mathcal{L}^{\pm}$ Ultra-Rapid s přesností cca 5 cm a latencí v reálném čase
	- Rapid s přesností cca 2,5 cm (poskytované se zpožděním 17-41 hodin)
	- Final s přesností cca 2,5 cm (poskytované se zpožděním 12-18 dní), jedná se o nejpřesnější produkt [20]

#### **Chyby hodin družic**

Chyby hodin družic patří mezi důležité prvky v určení polohy přijímače. I přes svou vysokou přesnost a stabilitu jsou atomové hodiny družic zdrojem chyb v určení pseudovzdálenosti. Každá družice je opatřena několika atomovými hodinami s přesností několik nanosekund. Pro přesné aplikace je nutné určovat čas s přesností lepší než 1 ns. Korekce hodin pro systémy GPS, Galileo a BeiDou jsou obsaženy v navigačních zprávách. Vztah korekce družicových hodin GPS, Galileo a Beidou *AtSV* (t) má tvar

$$
\Delta tSV(t) = af0 + af1(t - t0c) + af2(t - t0c) 2 + \Delta tr(t) - \Delta tg , \qquad (2.1)
$$

kde  $af0$  je systematický časový offset,  $af1$  je chod hodin,  $af2$  je chod frekvence hodin, *tOc* je vztažný čas pro efemeridy, t je současná časová epocha, *Atr(t)* je korekce relativistických efektů a *Atg* je korekce skupinového zpoždění signálu. U systému GLONASS využíváme pouze polynom prvního stupně vztahu (2.1).

Korekci hodin družic lepší než 2,5 pikosekund lze distribuovat ve formátu Receiver Independent Exchange Format  $-$  C(RINEX-C) ve finálních produktech International GNSS Service (IGS ). Chybu hodin družice můžeme zcela eliminovat použitím diferencí, což znamená že chyba hodin jedné družice je v jednom čase totožná pro jakékoliv dva přijímače na zemském povrchu [1], [12].

#### **Chyba hodin přijímače**

Při zpracování GNSS signálu je zejména důležité jeho předzpracování. Týká se vyhlazení kódových měření, detekci fázových skoků a odstranění skoků hodin přijímače. Nej významnější chybou je nesynchronnost časové základny systému (družice) a přijímače. Korekci hodin přijímače dokážeme odstranit pomocí jednoduché diference mezi družicemi [1].

#### **Multipath (vliv vícecestného šíření signálu)**

Multipath je jev, při němž dochází k odražení GNSS signálu od různých povrchů, budov nebo samotné družice. Anténa GNSS signál vyhodnocuje jako signál z příslušné družice, a to může způsobit chyby v kódových a fázových měření.

Pomocí diferenciální techniky se multipath nevyloučí a způsobuje velké množství chyb ve vysoce přesných aplikacích. Detekce vícecestného šíření signálu se provádí při dekorelaci kódových měření nebo pomocí lineárních kombinací. Zmírnění vícecestné chyby můžeme docílit vhodným umístěním GNSS antény, konstrukcí antény a zpracováním měření.

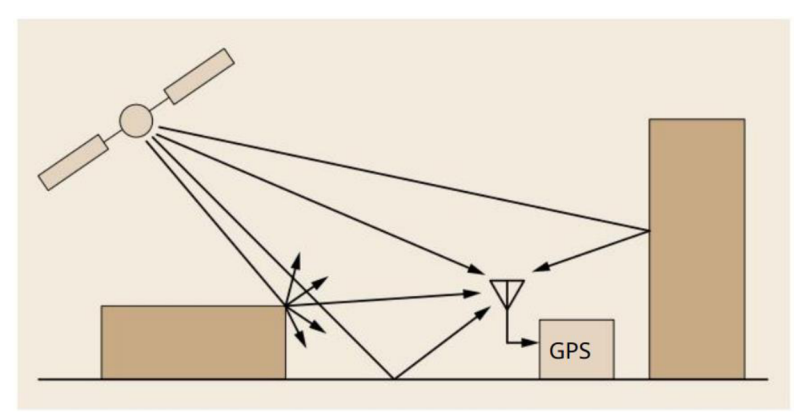

Obr. 2.2 Charakteristiky generací družic systému GPS [14]

#### **2.4.2 Chyby vzniklé podél dráhy signálu**

Na cestě k uživatelům na povrchu Země musí signály GNSS procházet atmosférou. Při této cestě signálu vznikají jisté chyby zahrnující zejména vliv troposféry a vliv ionosféry.

#### **Vliv ionosféry**

Ionosféra je zóna pozemské atmosféry, která sahá od 60 km až do výšky více než 2000 km. V důsledku působení slunečního záření s volnými ionty a elektrony trpí elektromagnetické signály, které jimi procházejí. Dochází ke změně rychlosti šíření elektromagnetické vlny v závislosti na počtu volných elektronů v ionosféře. Z důvodu disperzního prostředí v ionosféře je index lomu závislý na frekvenci nosných vln f<sub>1</sub>, f<sub>2</sub> a ovlivňují tak odlišným způsobem kód i fázi. Signál, který se dostává k uživateli, jde tedy delší drahou, než by měl ve skutečnosti jít. Vliv ionosféry je největší při měření ve dne, naopak v noci je jeho působení menší. Dochází také k sezónním změnám způsobenými změnami v magnetickém poli Země vzhledem ke Slunci. Slunce prochází 221etým cyklem, kdy se obrací magnetické pole, což vede k 1 lletým cyklům v ionosféře s výrazně větším ionosférickým zpožděním a rušivým vlivům.

Pro určení chyby vzdálenosti l mezi družicí a přijímačem využíváme následující vztah kde parametr TEC (Total Electron Content) vyjadřuje celkový počet elektronů podél dráhy signálu a f nosný kmitočet signálu. Vyjadřuje se v jednotkách TECU (Total Elektron Content Unit), přičemž 1 TECU =  $10^{16}$  el/m<sup>2</sup>

$$
d_1 \approx \frac{K}{f^2} \int n_e \, ds = \frac{K}{f^2} TEC[m], \tag{2.2}
$$

kde se  $K = 40.3 \text{ m}^3 \text{s}^{-2}$  a integrál elektronové hustoty  $n_e$  podél dráhy paprsku je TEC. **Eliminace vlivu ionosféry** 

U jedno-frekvenčních měření využití korekcí ionosféry obsažených v navigační zprávě umožní odstranit v průměru 50 % vlivu ionosféry ve středních zeměpisných šířkách.

U dvou-frekvenčních měření je možné téměř celý vliv ionosféry eliminovat za podmínky použití lineární kombinace měření na dvou frekvencích ve tvaru

$$
L_3 = \frac{1}{f_1^2 - f_1^2} (f_1^2 L_1 - f_i^2 L_2),
$$
\n(2.3)

kde L<sub>1</sub> a L<sub>2</sub> jsou měřené fáze nosné vlny a f<sub>1</sub>, f<sub>2</sub> označují jednotlivé frekvence.

Při použití post-processingu je možné využít ionosférické mapy poskytující hodnoty TEC pro určité časové intervaly a oblasti [1], [27], [12].

#### **Vliv Troposféry**

Vlastnosti troposféry j sou zcela odlišné od ionosférických.

Troposféra se nachází ve výškách od 0 km až po 15 km na zemským povrchem. Hlavními složkami troposféry jsou plyny, převážně zastoupeny dusíkem (N2) 78,1%, kyslíkem (02) 20,9%, argonem (Ar) 0,9%, neonem (Ne) 0,002%, oxidem uhličitým (C02) 0,03% a příměsí dalších vzácných plynů. Důležitou součástí je také vodní pára, která se stoupající výškou prudce klesá.

Troposférické prostředí považujeme za nedisperzní pro rádiové vlny až do frekvence 15 GHz, což řadíme mezi vysoké frekvence signálů. Korekce pro troposférické zpoždění pro signály v pásmech LI a L2 budou stejné. Troposférické zpoždění (ZTD) je závislé na teplotě, tlaku a hustotě nasycení vodními parami. Také záleží na vzdálenosti, kterou signál urazí během průchodu troposférou, a je tedy závislé na zenitovém úhlu z příslušné družice.

Jediným efektem troposféry je tzv. troposférické zpoždění. Troposférické zpoždění může být podle Saastamoinena způsobeno přítomností suché a mokré složky

- 1. **Mokrá složka** Chyba způsobená vodní parou lze těžce předvídat. Empirické modely lze použít pouze na méně přesné měření.
- 2. **Suchá složka** Vliv suchých plynů závisí na místních teplotách a atmosférickém tlaku. Suchou složku lze relativně přesně a snadno předvídat díky empirickým modelům například Global Pressure and Temperature (GPT) [1], [28], [29].

### **2.5 Sítě referenčních stanic (IGS, EPN)**

Referenční stanice je složena z antény a přijímače GNSS. Stanice patřící do referenční sítě musí být umístěny na bodech o známých geocentrických souřadnicích pro potřeby sběru dat a určení diferenčních korekcí. Referenční GNSS stanice může být permanentní i dočasná. Stanice dočasná slouží pro potřeby zejména jednoho měření. Permanentní stanice sbírá data v delším časovém úseku než dočasná a data slouží řadě uživatelů. GNSS observace jsou prováděny v rámci Mezinárodní služby GNSS (IGS) a též v síti EUREF Permanent Network (EPN).

V této práci byla použita data z permanentních stanic TUBO (Brno), KUNZ (Kunžak), CPAR (Pardubice).

#### **2.5.1 International GNSS Service (IGS)**

Roku 1992 byla založena mezinárodní služba International GNSS Service. Jedná se o mezinárodní službu globálního navigačního satelitního systému (GNSS), která se věnuje generování velmi přesných dat GNSS. Jedná se o federaci s více než 350 členy samofinancující výzkumy institucí, agentury a univerzity.

Náplní IGS je zlepšovat a zhušťovat geometrické rozložení globální geodetické sítě umožňující přesné modelování drah satelitů, chování atmosféry i procesů na oběžných drahách. Další úlohou IGS se poskytování uživatelům přístup k ITRF (International Terrestrial Reference Frame), poskytnout globální propojení mezi ostatními prvky globální sítě geodetických pozorování (Satellite Laser Ranging).

Základ IGS tvoří globální síť více než 512 fungujících stanic v nepřetržitém provozu. Tyto stanice snímají signály z GPS, GLONASS, Galileo, Beidou a několik dalších rozšiřujících vesmírných systémů (SBAS). Pro příjem a zpracování, přijatých dat z GNSS stanic, slouží tzv. Analytická centra (AC). Jejich úlohou je dodávat základní produkty IGS. Tyto produkty obvykle zahrnují satelitní efemeridy, parametry rotace Země, informace o hodinách a souřadnice dané stanice. Produkty z AC se využívají zejména k podpoře vědeckých aplikací jako je realizace ITRF, dále ke sledování deformací Země, sledování oceánů, hladin moří a další souvislosti se změnami klimatu. Nej větší využití však mají tyto velmi přesné produkty v aplikacích pro přesné určování polohy. AC je poskytuje v následujících verzích a to Ultra-rapid, Rapid a Final a Reprocessed.

Existují také přidružená Analytická centra (AAC) poskytující specializované produkty. Zahrnují produkty jako jsou troposférické zpoždění (Zenith Troposphere Delay), ionosférické zpoždění, souřadnice a rychlosti stanic pro globální nebo regionální podsítě. Hlavním účelem AAC je kombinování produktů z každého AC do jedné sady orbitových a hodinových produktů. Tyto sady jsou výslednými oficiálními produkty IGS dostupné uživatelskému segmentu prostřednictvím globálních datových center (DC) [1], [32].

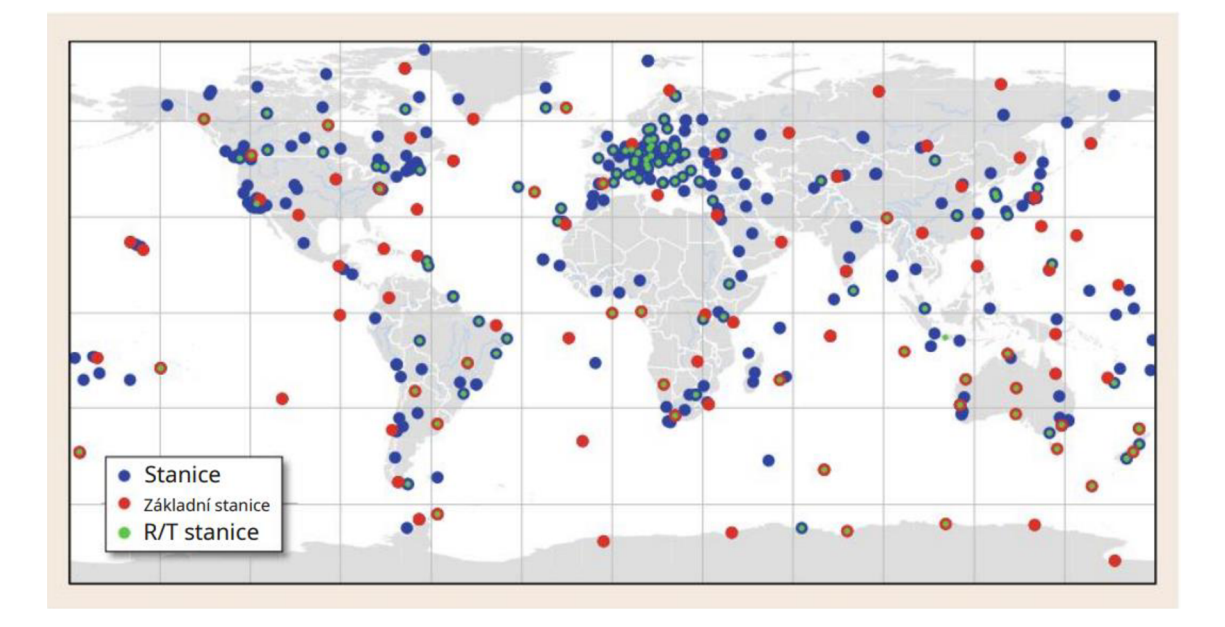

Obr. 2.3 Místa v globální sledovací síti IGS [1]

Červené body byly použity k vytvoření referenčního rámce IGb08. Zelené body označují stanice s možností přenosu dat v reálném čase; převzato (Springer handbook of globál navigation satellite systems 2017) [1].

#### **2.5.2 EUREF Permanent Network (EPN)**

E PN je síť nepřetržitých fungujících systémů referenčních GNSS stanic, jež je udržována členy EUREF. Hlavním účelem EPN je poskytovat přístup k Evropskému terestrickému referenčnímu systému (ETRS89) tím, že vždy veřejně zpřístupní sledovací data a také přesné souřadnice všech stanic EPN, s podporou EuroGeographics a INSPIRE. V roce 2010 se do EPN připojily další referenční stanice a dnes je tvořen více než 300 nepřetržitě pracujících stanic GPS nebo GPS a GLONASS. [6]

Stálá síť GNSS EUREF se skládá z:

- 1. Síť nepřetržitě fungujících referenčních stanic GNSS (GPS, GLONASS, Galileo, Beidou, ...)
- 2. Datová centra poskytující přístup k datům stanic
- 3. AC analyzující data GNSS
- 4. Koordinátoři nebo produktová centra vytvářející produkty EPN
- 5. Ústřední kancelář odpovědná za každodenní monitorování a řízení EPN

Síť je zaštiťována evropskou komisí IAG (International Association of Geodesy) a příspěvky EPN jsou poskytovány do více než 100 evropských univerzit a agentur. EPN poskytuje data o ETRF89 tak, že sdělovací data a také přesná poloha, rychlost a troposférické parametry všech stanic EPN, jsou veřejně přístupné. Na základě produktů z EPN dokážeme monitorovat tektonické deformace v Evropě, klima, kolísání hladiny

moře i předpověď počasí. Termínem produkty rozumíme vyjádření např. přesných souřadnic stanic, troposférické zpoždění zenitové dráhy a časové řady souřadnic [2].

#### **2.5.3 Permanentní referenční stanice**

Referenční permanentní stanice sbírá data a skládá se z antény a přijímače GNSS. Poloha bodu, na němž je umístěna anténa s přijímačem jsou v geocentrických souřadnicích. [22]

V rámci této práce byla použita data z permanentních stanic TUBO, CPAR a KUNZ.

#### **TUBO**

Permanentní stanice TUBO (Technical University of Brno) byla uvedena do provozu v roce 2001. Stanice se nachází v Brně v areálu Fakulty stavební Vysokého učení technického. Pozice bodu TUBO je určována ze systémů GPS, GLONASS, Galileo, BeiDou a SBAS [4], [15].

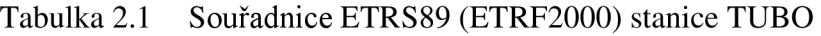

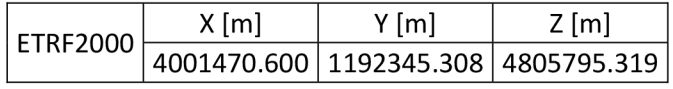

#### **KUNZ**

Anténa stanice KUNZ je umístěna na pozorovací věži na Kunžacké hvězdárně od roku 2010. Provozovatelem stanice je operační centrum VESOG (Výzkumná a experimentální síť pro observace GNSS). Umožněné přijímané signály navigačních systémů jsou GPS, GLONASS, Galileo, BeiDou a SBAS [30].

Tabulka 2.2 Souřadnice ETRS89 (ETRF2000) stanice KUNZ

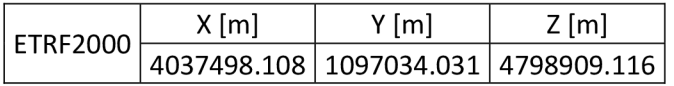

#### **CPAR**

CPAR permanentní stanice přijímá signály v Pardubicích od roku 2010. Jedná se o přijímané data z GPS, GLONASS, Galileo, BeiDou a SBAS systémů [31].

Tabulka 2.3 Souřadnice ETRS89 (ETRF2000) stanice CPAR

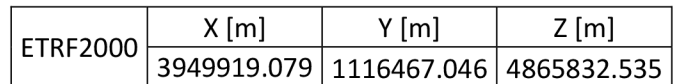

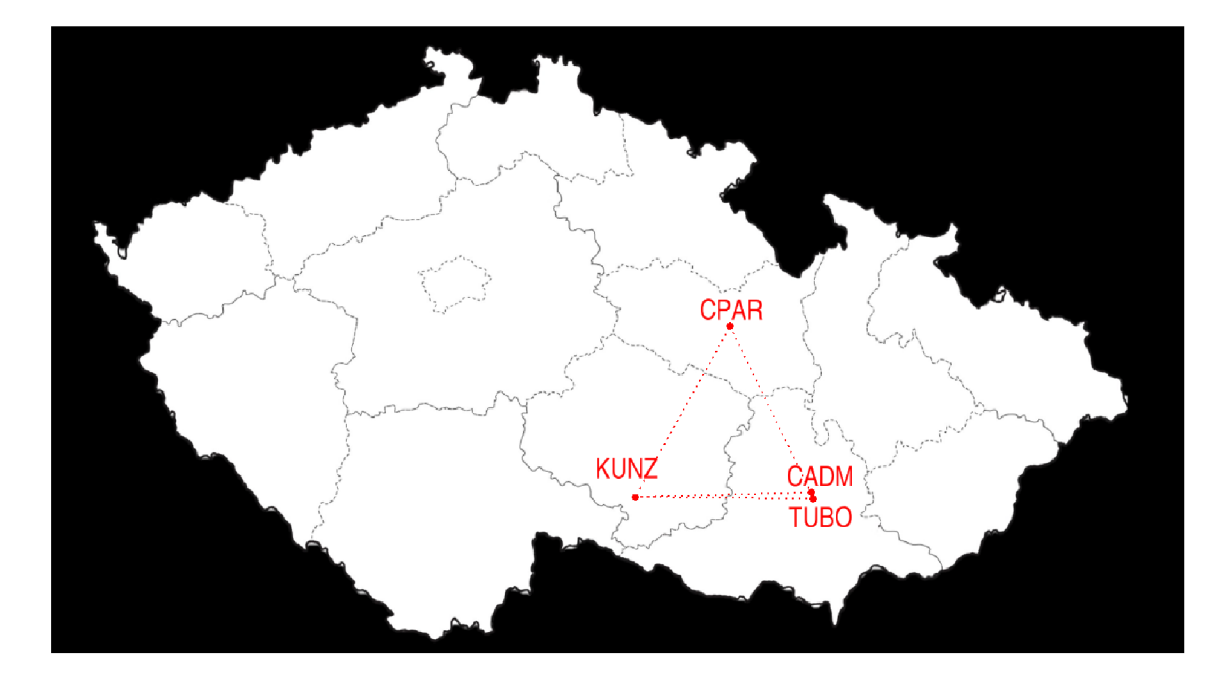

Obr. 2.4 Umístění stanice CPAR, TUBO, KUNZ a CADM

### **2.6 Formáty v oblasti GNSS**

V současné době se používá řada formátů pro výměnu produktů, dat a řešení v GNSS. Jeden z nejběžněj ších a nej důležitěj ších formátu pro výměnu observací GNSS je RTNEX.

Formát RINEX umožňuje sledovat frekvence na různých kanálech, sledovat a manipulovat s daty více než z jednoho satelitního systému, z nichž každý má různé typy pozorování.

#### **2.6.1 RINEX (Receiver INdependent EXchange Formát)**

V roce 1989 v Novém Mexiku byl geodetické komunitě představen nový formát RINEX. První formát RINEX verze 1 byl vyvinut Astronomickým institutem univerzity v Bernu za účelem výměny geodetických dat GPS.

RFNEX verze 2 byl přijat zejména pro možnosti zahrnout data sledování z různých satelitních systémů GLONASS, GPS, SBAS i smíšená data GPS a GLONASS.

Verze 3 byla vyvinuta začátkem 21. století pro podporu multi-GNSS a pro všechny konstelace GNSS.

Postupem času byly definovány další formáty výměnných souborů podobné RTNEX, které především využívá IGS.

Mezi běžně používané formáty patří:

- RINEX,
- SP3,
- **IERS a IGS.**
- SINEX,
- IONEX,
- ANTEX.

Nosná fáze je definována jako tepová frekvence mezi přijímaným nosným satelitním signálem a referenční frekvencí generovanou přijímačem. Měření pseudovzdálenosti je dáno ekvivalentním rozdílem času příjmu a času vysílání. V okamžiku měření kódu nebo nosné fáze se provádí čtení hodin neboli doba pozorování [9].

### **2.6.2 Verze 3.XX RINEX**

Dodnes byly vyvinuty a publikovány tři hlavní formátové verze RINEX. Kvůli plánování nových konstelací GNSS a modernizaci novými typy a frekvencemi v pozorování bylo potřeba aktualizovat formát RINEX. Verze 2 již nebyla schopna plně podporovat nové signály, režimy sledování a družice efektivně.

V průběhu let bylo definováno několik verzí RINEX 3:

2007

Verze 3.00 - je schopna plně podporovat multi-GNSS ukládání pozorovaných dat 2009

Verze 3.01 - zavedl možnost v případě potřeby použít před generováním souboru RINEX posuny o *Va* cyklu, aby bylo usnadněno zpracovaná takových dat

2013

Verze 3.02 - od roku 2013 byl podporován i japonský BeiDou systém

2015

Verze 3.03 - přidal podporu pro navIC/IRNSS a objasňuje problémy předchozích verzí a dat IOD. Byl upraven tak, aby specifikoval, že ve standardu mohou být kódovány pouze známé režimy sledování pozorování

2018

Verze 3.04 - tato verze přidává další upřesnění pro GLONASS, BeiDou a upravila nedostatky předchozích verzí

2020

Verze  $3.05 - v$  roce 2020 byly provedeny úpravy pro snadnější užívání, dále byly přidány sledovací kódy pro plnou podporu BDS-2 a BDS-3. Též byly přidány signály BeiDou a chybějící hodnoty k navigačním zprávám. [9]

### **2.6.3 Vlastnosti verze 3**

Soubor RINEX obsahuje data pouze od jednoho přijímače. Tento soubor se skládá z části hlavičky a datové části. Hlavička obsahuje pomocné informace o stanici a přijímači a datová část obsahuje pozorované základní veličiny. Pojmenování souboru má jistou strukturu a to následující:

- CADMOOCZE R\_YYYYJJJHHMM\_01D\_DDU\_MO.rnx
- CADM00CZE R\_YYYYJJJHHMM\_01D\_DDU\_MO.rnx [9]

Popis názvu RINEX souboru:

- $CADM název stanice$
- $\bullet$  00 číslo přijímače
- CZE ISO kód země
- $R z$ droj dat
- YYY Y gregoriánsky rok
- $\bullet$  JJJ  $-$  den v roku
- HHMM  $-$  hodiny a minuty dne
- DDU perioda sběru dat
- $\bullet$  MO typ dat

Tyto pojmenování jsou pouze doporučená, významně však usnadňují výměnu dat RINEX ve velkých uživatelských komunitách, jako např IGS.

#### **2.6.4 Hatanaka RINEX**

Nevýhodou formátu RINEX je velikost souboru, z tohoto důvodu byl vyvinut Y. Hatanakou software pro komprimaci souboru, který je kompatibilní s pozorovacím formátem RINEX. Výsledkem je komprimovaný soubor s menší velikostí.

Účelem tohoto softwaru je číselná komprese a dekomprese pozorovacích GNSS souborů RINEX. Obsah softwaru tvoří dva hlavní nástroje, a to RNX2CRX pro kompresi souboru pozorování RINEX do kompresního formátu Compact RINEX a CRX2RNX pro dekompresi ze souboru Compact RINEX do původního RINEX souboru [7].

#### **2.6.5 SiteLog**

Metadata GNSS stanic se vyměňují ve standardních formátech dle IGS. SiteLogy jsou informační formuláře mezinárodních permanentních GNSS stanic.

Tyto SiteLogy jsou dostupné na webových stránkách EUREF Permanent Network (EPN). Obsahem těchto protokolů j sou informace specifikující permanentní přijímače GNSS jako např. Form (Formulář), Site Identification of the GNSS Monument (Identifikace místa pilíře GNSS), Site Location Information (Informace o umístění webu), GNSS Receiver Information (informace o přijímači GNSS) atd.

Ukázku SiteLogu stanice CPAR je možné nalézt v příloze pod názvem cpar00cze\_20220201 .txt.

### **2.7 CADM (Czech-AdMaS)**

AdMaS (Advanced Materials, Structure and Technologies) je vědecko-výzkumný projekt spadající pod Fakultu stavební Vysokého učení technického v Brně. V rámci projektu AdMaS byla v roce 2017 zřízena a zprovozněna permanentní stanice CADM jejímž účelem je snímat nepřetržitě signály Globálních navigačních satelitních systémů (GNSS). Stanice se skládá z GNSS přijímače Trimble NetR9 (sériové číslo 5423R48793) a GNSS antény Trimble Tephyr Geodetic 2 RoHS (seriové číslo 5000119368). CADM stanice se nachází na střeše budovy P4 centra AdMaS a je usazená na pilíři, do kterého byl našroubován prvek pro centraci a orientaci antény (nucená centrace).

Stanici, jež přijímá signály GPS, GLONASS, Galileo, BeiDou a SBAS, byly určeny souřadnice v roce 2018 na základě 9 etap. Každá etapa tvořila týdenní záznam vždy 10.– 16. den v měsíci. Stanice dokáže měřit na 440 kanálech díky přijímači Trimble Net R9. V současné době jsou zaznamenávána data v intervalu 1 s a ukládána ve formátu Trimble T02.

Využití permanentní stanice CADM se týká poskytování plnohodnotných korekčních dat pro metodu RTK, testování různých softwarových a hardwarových vybavení výzkumného centra AdMaS a výzkumných aktivit Ústavu geodézie na Fakultě stavební V UT v Brně. Na obrázcích 2.5-2.7 je možné vidět umístění permanentní stanice CAD M [15].

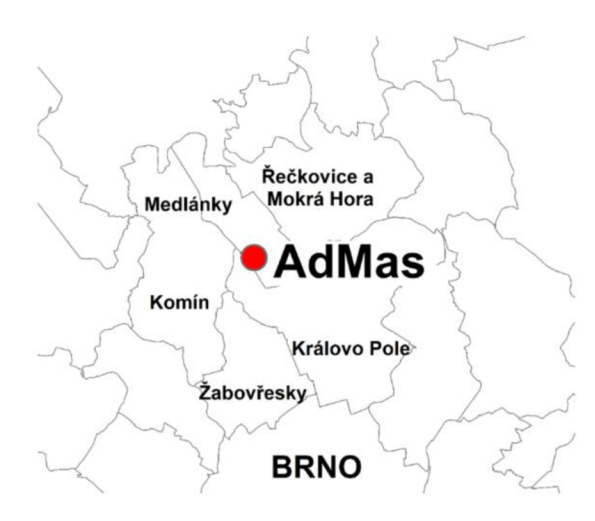

Obr. 2.5 Přibližná poloha centra AdMaS

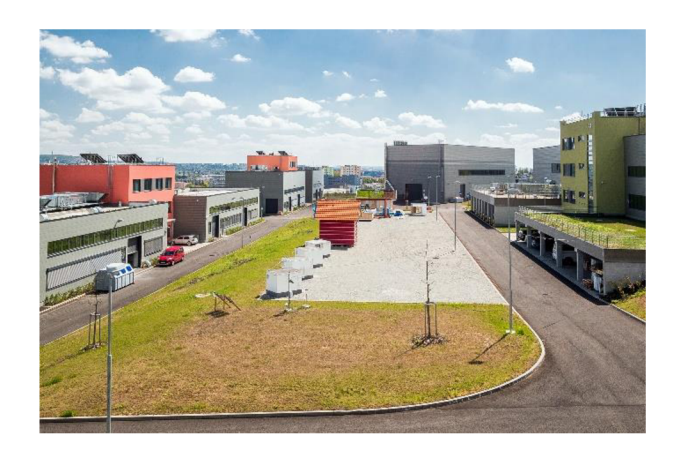

Obr. 2.6 AdMaS

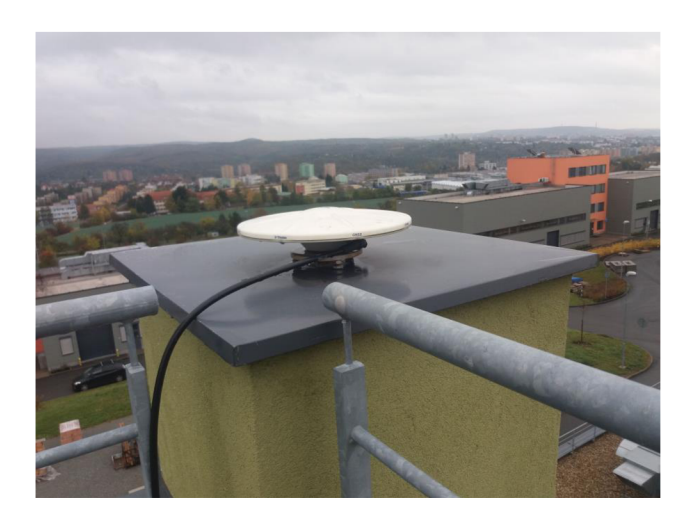

Obr. 2.7 Permanentní stanice CADM

# **3 . ZPRACOVÁN Í**

### **3.1 Použitý Software**

Zpracování GNSS dat z permanentní stanice bylo provedeno za pomoci programů MATLAB Workspace verze R2020a, G-Nut/Anubis, GFZRNX, Trimble Business center (64-bit) a ConvertToRINEX.

### **3.1.1 MATLAB**

Pro efektivitu práce byl využit software MATLAB . Tento program umožňuje vykonávat programovací a numerické úkony, simulaci systémů a vývoj algoritmů. Dále je využíván k vytváření modelů a dalších úkonů.

V této práci byl MATLAB využit jednak ke generování dávkových souborů, ale také pro tvorbu výpočetních M-file souborů.

Vytvořené dávkové soubory pro jednotlivé časové etapy sloužily pro následné konvertování ze souboru pomocí ConvertToRINEX.

### **3.1.2 ConvertToRINEX**

Skrze tento program je možné převádět surová data z přijímače do standardního formátu RINEX. ConvertToRINEX je software, který umožňuje ovládání přes příkazový řádek. Podporuje soubory jako jsou: T02, TGD a RT27 [10].

### **3.1.3 GFZRNX**

Tento nástroj je taktéž možné spustit skrz příkazový řádek či dávkový soubor. Podporovány jsou následující operace: kontrola a oprava dat RINEX, konverze datového formátu RINEX, vzorkování dat, spojování a rozdělování dat atd [17].

#### **3.1.4 Trimble Business Center (TBC)**

Program TBC umožňuje zpracování a výměnu různých typů dat (GNSS, fotogrammetrie, skenování atd.). Zpracovávána byla GNSS data z permanentní stanice CADM s využitím observačních dat stanic TUBO, KUNZ, CPAR, na které byla CADM napojena. Verze programu byla použita Trimble Business Center (64-bit).

#### **3.1.5 G-Nut/Anubis**

Jedná se o nástroj určený pro kontrolu záhlaví souborů, kvalitativní a kvantitativní či komplexní kontrolu dat. Software poskytuje různé charakteristiky dat viz kapitola 3.4.1 Provozní režimy a kontrola kvality observačních dat.

### **3.2 Strategie zpracování**

Před zahájením zpracování GNSS dat bylo potřeba připravit materiály pro automatizaci procesu, shromáždit veškerá podpůrná data a stanovit postup úpravy dat.

První část této práce byla zaměřena na zpracování surových dat ve formátu T02 pomocí softwaru ConvertToRINEX. Skrze aplikaci MATLAB byl vytvořen dávkový soubor, který umožnil automatizaci konverze souborů s příponou T02. Tento dávkový soubor přes příkazový řádek spouští aplikaci ConvertToRTNEX a automaticky ukládá výsledné soubory do složek uspořádaných dle dnů v roce. Pro tvorbu těchto složek byl též použit software MATLAB R2020a.

Výsledkem této konverze bylo šest souborů v každé složce, včetně souboru T02. Obsahem byly navigační zprávy GLONASS, GPS, Galileo, BeiDou a observační data. Dále se však pracovalo pouze s observačními soubory.

### **3.3 Zpracování - GFZRNX, CRX2RNX**

V programu MATLAB R2020a byly vytvořeny spustitelné dávkové soubory s parametry pro ovládání nástrojů jako jsou ConvertToRINEX, RNX2CRX, GZIP a GFZRNX pro zpracování dat.

#### **3.3.1 Nastavení programu ConvertToRINEX**

Pro zpracování byly nadefinovány parametry výstupu jako jsou:

- p cesta umístění souboru
- v výstupní formát RINEX: verze 3.04
- d dopplerovské hodnoty byly zahrnuty do výstupu
- s zahrnuta byla síla signálu surových dat jméno společnosti provádějící výzkum
- ag observační agentura
- mo hodnota zapsaná v poli,, MARKER NAME"
- an hodnota zapsaná do pole číslo/typ antény

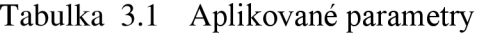

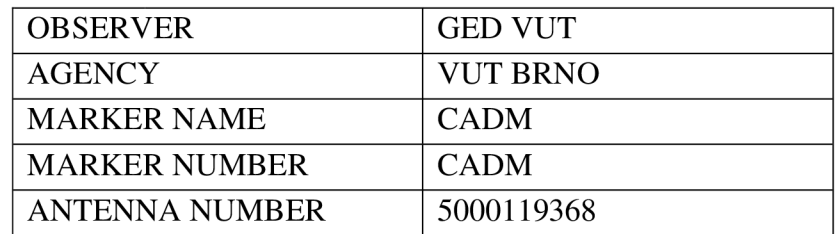

Kompletní ukázka konfiguračního souboru je součástí elektronických příloh.

#### **3.3.2 Nastavení nástroje RNX2CRX**

Při tvorbě dávkového souboru byly dány následující parametry výstupu.

- smp vzorkovací frekvence v sec.
- vo verze výstupního souboru ve formátu RINEX (version out)

#### **3.3.3 Úprava souborů RINEX**

- GFZRNX je nástroj pro převod a manipulaci dat GNSS poskytován ve formátu RINEX.
- RNX2CRX tzv. Hatanaka komprese, jak bylo již výše zmíněno, byla použita pro kompresi souboru pozorování ve formátu RINEX do formátu Compact RINEX.
- GZIP byl zde využil pro finální kompresi dat.

Nástroj GFZRNX umožnil úpravu souborů. Pojmenování výstupních souborů proběhlo automaticky po vygenerování kódů pro práci s nástrojem GFZRNX. Název stanice CADM je obsažen v každém názvu komprimovaného výstupního souboru. Změna názvů v hlavičce souborů byla upravena, aby spočtené vektory odpovídaly příslušným observačním dnům v roce. Pokud by tato změna neproběhla, vznikl by při výpočtu vektor za období roku, a ne jednotlivých dnů.

Zdroj dat byl uveden, jako výchozí s označením písmena R. Každý výstupní soubor uvádí datum a čas observace. Vzorkovací frekvence byla nastavena po 10 s a 30 s pro data za každý den. V názvu souborů lze nalézt informaci o datovém typu (TT) vyjadřující více druhů observací tzv. multiple observation s verzí 3 a označením MO. Pro zmenšení velikosti byl dále soubor zkomprimován nástroji RNX2CRX a GZIP pro pozdější zpracování. Pojmenování souborů proběhlo dle doporučené předlohy [17]:

#### [SSSSMRCCC\\_S\\_YYYYDDDHHMM\\_NNN\\_FRQ\\_TT.FMT.CMP](http://SSSSMRCCC_S_YYYYDDDHHMM_NNN_FRQ_TT.FMT.CMP)

- SSSS název stanice CADM  $\bullet$
- M číslo pilíře
- R číslo antény
- S zdroj dat  $\bullet$
- CCC ISO kód země
- YYYY rok
- DDD den v roce
- HH hodina  $\bullet$
- MM minuta
- N NN nominální doba souboru  $\bullet$
- FRQ vzorkovací frekvence
- TT datový typ
- FMT rozšíření formátu
- CMP kompresní metoda

Pro umístění komprimovaných souborů byly také dávkovým souborem vytvořeny složky jednotlivých dnů dle dnů v roce. V Každé složce se zpravidla nacházejí dva soubory se vzorkovacími frekvencemi (10 vteřin a 30 vteřin). [17]

### **3.4 Kontrola kvality GNSS dat**

Software G-Nut/Anubis slouží pro komplexní kontrolu kvality tzv. QC (Quality Check) shromážděných dat z jednoho či více GNSS přijímačů. Program poskytuje řadu funkcí jako jsou např.:

- Statistiky pozorování, signálů, frekvenčních pásem, satelitů, typů sledování atd..
- Standardní polohování bodů samostatných systémů GPS, GLONASS, Galileo a BeiDou.
- Detekce skoků hodin přijímače a cycle slipů
- Omezení elevační masky uživatele.
- Satellite visibility above the horizon and a user elevation angle mask cut-of
- Výpočet elevací a azimutů družic, sledovací pásma aj.
- Dostupnost dat satelitní navigace a stav satelitu.
- Očekávané počty pozorování, statistiky závislé na nadmořské výšce.
- Přítomnost datových mezer
- Multipath kodových měření a signálový šum
- Hustota fázového signálu k šumu
- Korekce hodin přijímače
- Načítání SP3 (přesné efemeridy), SINEX (metadata)
- Horizontální a vertikální polohovací indikátor
- Metadata záhlaví a ověření formátu
- Úprava metadat a filtrování dat

Software podporuje více vstupních formátů, v našem případě byl použit vstupní formát .CRX v další kompresi GZIP obsahující navigační a observační soubory (viz níže).

- rinexn navigační soubor RINEX
- rinexo observační soubor RINEX

Jako výstupní formáty byly použity následující:

- .xtr výstupní soubor QC xtr umožňuje následné použití funkce grep
- .xml výstupní soubor QC xml obsahuje souhrn QC dat a data pro databázové systémy. Formát xml je vhodný pro efektivní vizualizaci časových řad QC parametrů.
- .log výstupní log soubor

#### **3.4.1 Provozní režimy a kontrola kvality observačních dat**

Pro zpracování byl zvolen režim Full mode z důvodu obsáhlých výsledků ve výstupu. G-

Nut/Anubis nabízí k využití další řadu režimů. Obrázek 3.1 ukazuje vztahy mezi interními operacemi a uživatelskými vstupy, dekódovacími procedurami, reprezentací pozorovacích a navigačních dat, QC operacemi a výstupy.[18]

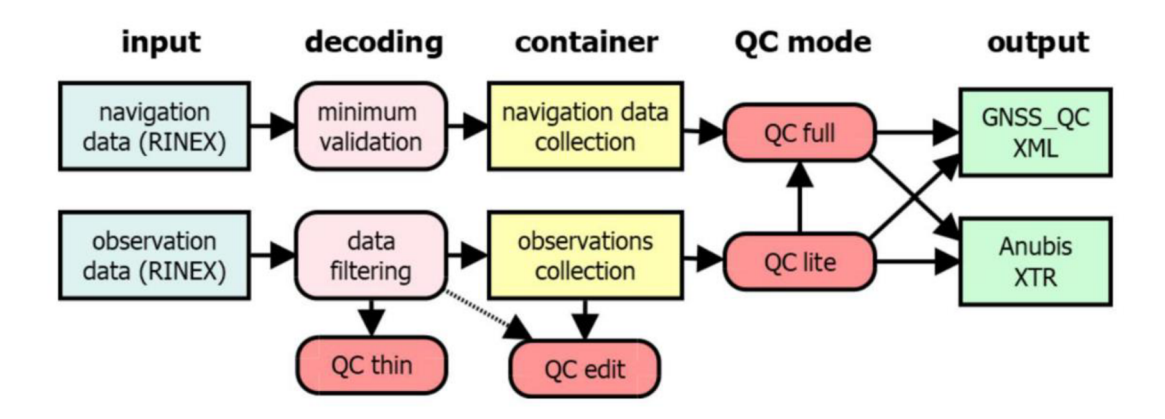

Obr. 3.1 Provozní režimy Anubis a vztah ke vstupům, výstupům a interním postupům dostupné z Anubis-manual[18]

Full mode poskytl nejzajímavější výstupní hodnoty pro jednotlivé navigační systémy GPS, Galileo, GLONASS, BeiDou získaných při zpracování kontroly kvality. Pod označením "=TOTSUM" (viz níže), najdeme první a poslední pozorovací epochu, pak následuje délka observace, sampling, minimální elevace atd. Na následujících řádcích jsou vypsány základní charakteristiky všech GNSS z .xtr souborů.

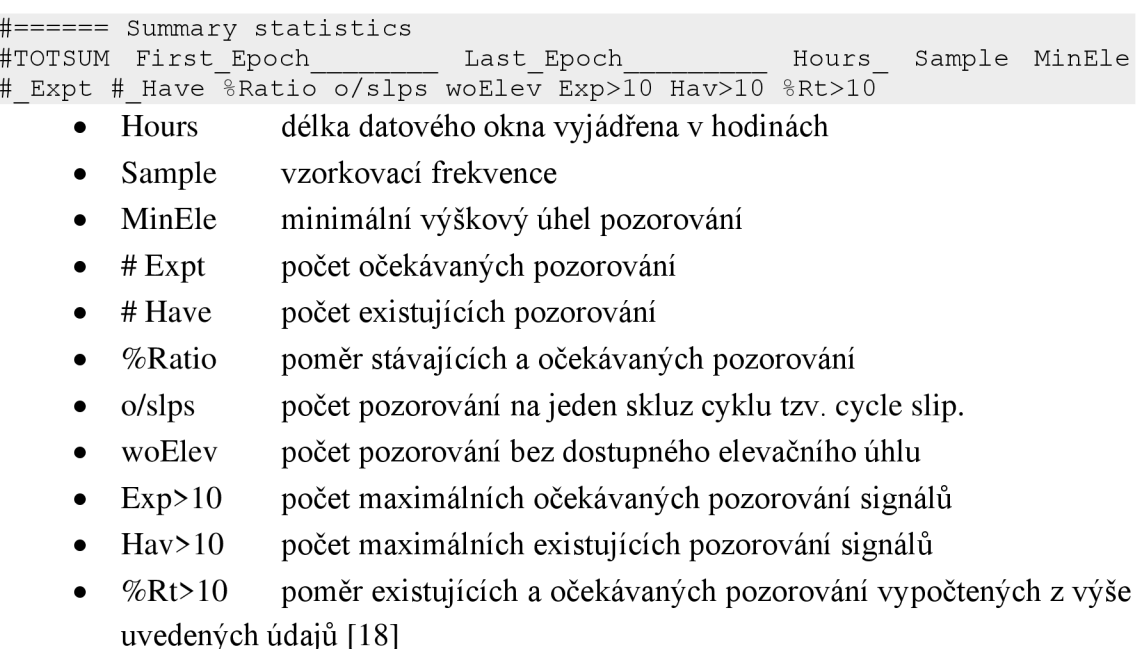

Délka datového okna byla nastavena na 24 h se vzorkovací frekvencí po 30 s. Ostatní parametry j sou specifikovány v souborech s příponou .xtr. Následující řádky výstupního souboru QC uvádějí souhrnné statistiky kvality a dostupnost dat jednotlivých konstelací (např. Galileo s označením tzv. =GALSUM)

```
#GNSSUM 
Epoch Statistics Excl Epochs&Satellites CycleSlips/Interruptions And O
ther Discontinuities Code Multipath Mean Statistics Over All Signals
#GNSSUM 
ExpEp HavEp UseEp xCoEp xPhEp xCoSv xPhSv csAll csEpo csSat csSig
nSlp nJmp nGap nPcs mp1 mp2 mp3 mpx mp5 mp6 mp7 mp8
```
- expEP počet očekávaných epoch
- HavEp počet dostupných epoch
- UseEp počet použitelných epoch
- xCoEp počet epoch s méně než 4 družicemi s dvou frekvenční pseudovzdáleností pozorování
- xPhEp počet epoch obsahující méně než 4satelity poskytující pozorování na dvou frekvencích
- xPhSv počet pouze dat s jedno frekvenční fází
- csAll počet celkových skluzů nebo přerušení fázového cyklu
- csEpo počet přerušení z důvodu chybějící epochy  $\bullet$
- csSat počet chybějících satelitů v konkrétní epoše
- csSig počet přerušení z důvodu
- nSlp počet skluzů fázového cyklu identifikovaných během nepřetržitého pozorování
- nJmp počet identifikovaných hodinových skoků přijímače
- nGAp počet celkových mezer
- nPcs počet malých datových kusů  $\bullet$
- mXp kódový vícecestný klouzavý průměr RMS [cm] [18]  $\bullet$

**3.4.2 Selekce a shromáždění dat**  textových souborů dle roku observace ze všech dnů v jednotlivých letech. Data byla roztříděna do sloupců a sekcí dle navigačních systémů. Pro tzv. grepování bylo využito 30 vteřínových souborů předzpracovaných nástrojem G-Nut/Anubis ve full režimu. Následující hodnoty byly vybrány za zajímavé a vyexportovány do textového souboru.

• expEP, HavEp, UseEp, csAll, csEpo, nSlp, mp1, mp2

V příloze je poskytnut skript OOgrep textového formátu pro zpracování dat pomocí příkazu grep. Tento skript je možné opakovaně využít pro budoucí data ze stanice CADM.

příkazu grep. Tento skript je možné opakovaně využít pro budoucí data ze stanice CADM . Veškerá práce s programem G-Nut/Anubis byla provedena prostřednictvím terminálu v prostředí Linux z důvodu jednodušší ovladatelnosti aplikace.

### **3.5 Výpočet souřadnic stanice CADM statickou metodou**

Před dalším zpracováním v TBC bylo nutné obstarat sitelog stanic CPAR, TUBO, KUNZ, RINEX soubory referenčních stanic a stanice CADM a přesné efemeridy.

Referenční stanice byly vybrány na základě co nejmenší vzdálenosti od stanice CADM pro přesnější výpočet.

Cílem práce v programu Trimble Business Center bylo zpracování vektorů mezi stanicí CADM a ostatními referenčními stanicemi a export vektorů.

Zpracování probíhalo formou výpočtu dat z let 2018, 2019, 2020 a 2021.

#### **3.5.1 Nastavení programu TBC**

Pro správné zobrazování výsledků byl počet desetinných míst nastaven na čtyři místa. Před prací v programu byly nastaveny jednotky na "metric", cesta uložení a název souboru.

Pro výpočet *Zpracování základnic* byly upraveny následující parametry oproti defaultnímu nastavení. V záložkách *Obecné, Zpracovávám a Družice* byly vybrány následující parametry:

| Obecné              |                     |  |  |  |  |
|---------------------|---------------------|--|--|--|--|
| Model antény        | <b>IGS</b> Absolute |  |  |  |  |
| Typ efemerid        | Přesné              |  |  |  |  |
| Interval zpracování | 180 sekund          |  |  |  |  |
| Zpracovávám         |                     |  |  |  |  |
| Typ řešení          | Fixováno            |  |  |  |  |
| <b>Družice</b>      |                     |  |  |  |  |
| Elevační maska      | $7,0$ deg           |  |  |  |  |

Tabulka 3.2 Volba parametrů pro zpravování základnic

Pro výpočet byly využity standardní přesné efemeridy IGS Final orbits. Interval zpracování a elevační maska byly nastaveny dle doporučení pro 3. reprocessing IGS [21]. Konstelace některých systémů GNSS v průběhu zpracování byla proměnlivá, z tohoto důvodu byl použit pro výpočet pouze systém GPS.

#### **3.5.2 Výpočet**

Po vytvoření a uložení nastaveného projektu byla načtena observační data ze stanice CADM, následně observační data v podobě RINEX souboru KUNZ, CPAR, TUBO a jejich přesné efemeridy.

Po načtení všech požadovaných dat byly automaticky vytvořeny vektory mezi všemi stanicemi pro každý den. Celkem byly uloženy čtyři projekty v TBC, kde obsah byl rozdělen dle roku pozorování. Pojmenování souboru bylo přiřazeno taktéž dle roku observace (např. 2018 001). Zpracování dat proběhlo formou relativního výpočtu bez souřadnic.

Po výpočtu následoval export dat pro pozdější vyrovnání vektorů pomocí programu MATLAB R2020a a také pro tvorbu časových řad. Jednotlivě byla uložena data spojující informace vektorů permanentní CADM stanice a ostatních tří referenčních stanic. Exportovaná data byla také rozdělena dle roku observace. Pro export byly definovány parametry, jako jsou:

- Měření GNSS vektoru z ID bodu,
- Měření GNSS vektoru do ID bodu,
- Měření GNSS vektoru  $\triangle X$ ,
- Měření GNSS vektoru  $\triangle$  Y,
- Měření GNSS vektoru  $\triangle Z$ ,
- Měření GNSS vektoru Trvání,
- Měření GNSS vektoru PDOP,
- Měření GNSS vektoru Hz přesnost,
- Měření GNSS vektoru V přesnost,
- Měření GNSS vektoru RMS,
- Měření GNSS vektoru Družice.

### **3.6 Vyrovnání vektorů**

Pro vyrovnání vektorů a doplňující výpočty byl vytvořen M-file soubor s názvem CadmAdjustment.m v prostředí MATLAB R2020a.

V první řadě byl proveden import souřadnic referenčních stanic KUNZ, CPAR, TUBO a stanice CADM v souřadnicovém systému ETRF2000 (Evropský referenční rámec). Tyto souřadnice byly staženy z oficiálních webových stránek EUREF Permanent GNSS Network, souřadnice stanice CADM byly čerpány z technické zprávy permanentní stanice CADM. Dále proběhla rekonstrukce vektorů rozdílem jednotlivých souřadnic X, Y, Z. Pomocí MNČ (Metody Nejmenších Čtverců) byly vektory vyrovnány.

#### **3.6.1 Metoda nejmenších čtverců**

Metoda nejmenších čtverců (MNC) je dána podmínkou

$$
v^T \cdot P \cdot v = \min,\tag{3.4}
$$

kde v je vektor oprav a *P* je matice vah. Délka observace byla použita ve výpočtu matice vah *p* a uvedena v sekundách. Prvním krokem bylo nutné naplnit symetrickou matici plánu *A* dle počtu použitých permanentních stanic. Jedná se o matici tvořenou parciálně derivovanými hodnotami

$$
A = \frac{\partial \bar{l}(x^T)}{\partial x^T} \Big|_0 = \begin{pmatrix} \frac{\partial \bar{l}_1(x^T)}{\partial A_0} & \frac{\partial \bar{l}_1(x^T)}{\partial A_1} & \frac{\partial \bar{l}_1(x^T)}{\partial A_2} \\ \frac{\partial \bar{l}_2(x^T)}{\partial A_0} & \frac{\partial \bar{l}_2(x^T)}{\partial A_1} & \frac{\partial \bar{l}_2(x^T)}{\partial A_2} \\ \frac{\partial \bar{l}_3(x^T)}{\partial A_1} & \frac{\partial \bar{l}_3(x^T)}{\partial A_2} & \frac{\partial \bar{l}_3(x^T)}{\partial A_2} \end{pmatrix},\tag{3.5}
$$

dále byla vytvořena matice redukovaných měření.

$$
l_c' = \bar{l}(x_0^T) - l,\tag{3.6}
$$

Délka vektorů mezi stanicemi byla spočítána jako orientovaná úsečka dle zákonů analytické geometrie a označena *DST.* 

$$
|DST| = \sqrt{X_n^2 + Y_n^2 + Z_n^2}
$$
 (3.7)

Pro vektor oprav v bylo nutno spočítat přírůstky *dx* ze vztahu

$$
dx = -N^{-1} \cdot A^T \cdot P \cdot lc',\tag{3.8}
$$

kde *N* je rovno součinu  $A^T \cdot P \cdot A$ . Opravy byly spočítány ze vztahu

$$
v = A * dx + lc',\tag{3.9}
$$

přesnost vyrovnání vyjadřuje aposteriorní střední chyba mo, která se vypočte jako

$$
m_0 = \sqrt{\frac{v^T \cdot P \cdot v}{n - k}},\tag{3.10}
$$

kde *n* je počet měřených a &je počet určovaných veličin [26]. Dále byla spočtena matice váhových koeficientů (kofaktorů) ze vztahu

$$
Q_x = N^{-1},\tag{3.21}
$$

Střední chyby neznámých dostaneme odmocněním diagonálních prvků matice.

Tímto postupem zprostředkujícího vyrovnání byly zjištěny parametry aproximační funkce.

Následně byly souřadnice Earth Centered Earth Fixed (ECEF) transformovány do lokálního topocentrického systému souřadnic ENU (East North Up) pomocí funkce programu MATLAB R2020a a vykresleny do grafů tzv. časových řad za období roků 2018-2021. Výstupem z vyrovnání byl textový soubor se souřadnicemi ETRF2000, směrodatnými odchylkami jednotlivých složek souřadnic *(Sx, Sy, Sz)* a aposteriorní střední chybu *mo.* 

Z důvodu vyskytujících se odlehlých hodnot na základě nežádoucích posunů v souřadnicích, bylo nutné jejich odstranění. Tyto posuny permanentní stanice mohou být způsobeny vlivem šumu signálu nebo signály různých satelitních systémů navzájem interferující, což opět naruší původní signál. Vzhledem k periodickému pohybu souřadnic ve tvaru sinusoid, byly počítány klouzavé průměry.

#### **3.6.2 Výpočet parametrů harmonické funkce**

Z důvodu harmonického charakteru dat patrném z grafu na Obr. 4.9 (Denní souřadnicové odchylky před korekcí), bylo odstranění odlehlých hodnot popsáno sumou rovnic periodického šíření

$$
y(t) = a + bt + \sum_{k=1}^{3} c_k \cdot \sin(2\pi\varphi_k t) + d_k \cos(2\pi\varphi_k t),
$$
 (3.22)

kde *y(t)* značí souřadnice bodů dané funkcí času, *t* vyjadřuje vektor času, *a* je posun celé funkce ve směru osy y a *b* je lineární trend,  $d_k$  a  $c_k$  jsou amplitudy vln,  $\varphi_k$  je frekvence.

Obvykle se v této rovnici uváděn člen vyjadřující datový šum. Jeho řešení je však velmi složitý problém, tudíž nebude předmětem této práce.

$$
g_k \cos(\Delta \varphi k) = c_k \tag{3.23}
$$

$$
g_k \sin(\Delta \varphi k) = d_k \tag{3.24}
$$

V rovnicích (3.23) a (3.24) výrazy *gk* cos( $\Delta \varphi k$ ) a *gk* sin( $\Delta \varphi k$ ) vyjadřují obecné reálné číslo. V případě této bakalářské práce byla vytvořena matice TS tvořená výše uvedenými vztahy. Matice je tvořena 3 sloupci dle souřadnic ENU a 1332 řádky dle epoch [33].

S těmito hodnotami byly postupně srovnávány příslušné nejbližší výsledky. Souřadnice, jež překračovaly zvolenou toleranci, byly označeny za odlehlé hodnoty tzv. outliery a následně vyloučeny. K tomuto procesu byl použit M-file soubor s názvem EstimateCoor.m v programu MATLAB R2020a. Pro přehlednost byl na závěr práce v souboru EstimateCoor.m vykreslen trend pro každou časovou řadu souřadnic převedených do East North Up.

Veškeré M-file soubory jsou k nahlédnutí v příloze pod označením CadmAdjustment.m a EstimateCoor.m. V příloze se taktéž nachází časové řady před a po korekci odlehlých hodnot. Celkem bylo spočteno 1408 souřadnic stanice CADM .

Výsledné souřadnice permanentní stanice CADM byly vypočteny jako aritmetický průměr souřadnic.

### 4 . **VÝSLEDKY**

V této kapitole jsou popsány a zhodnoceny výsledné hodnoty. Dále jsou zde poskytnuty indikátory kvality kompletních dat zpracovaných v rámci této bakalářské práce. Grafické výstupy jsou produktem programů MATLAB a GNUTPLOT.

### **4.1 Analýza dat**

Pro vizuální kontrolu byly vykresleny pomocí programu GNUTPLOT dva druhy grafů kontroly kvality dat (QC) za roky 2018-2021. Informace o počtu satelitů GNSS systémů za roční časové období je možné vidět obrázcích 4.1-4.4.

Indikátor kvality dat s počtem satelitů obsahují systémy GPS, GLONASS, Galileo a BeiDou. V srpnu roku 2018 (obr. 4.1) je zřejmé že byly zprovozněny 4 satelity. Dle oficiálních webových stránek ESA byly vypuštěny na oběžnou dráhu 4 satelity dne 25.7 2018 (Galileo SAT 23, Galileo SAT 24, Galileo SAT 25, Galileo SAT 26) [23].

Stejně jako v roce 2018, tak i na obrázku 4.3 je zjevný nárůst GNSS satelitů systému Galileo. Dle webových stránek European Union Agency for the Space Programme (EUSPA) dne 11.2.2019 byly uvedeny do provozu 4 satelity (GSAT0219, GSAT0220, GSAT0221 a GSAT0222) [24]. V průběhu observačních let 2018-2021 je možné vidět průběžný nárůst či pokles počtu družic, avšak jedná se o drobné změny.

V průběhu observace permanentní stanice CADM došlo k výpadkům na základě, kterých nebylo možné zpracovat kompletní data ze všech požadovaných dnů. Absence dat je zjevná na grafu roku 2021 (obr. 4.4), kdy došlo k výpadku dat ve dnech 28.9- 10.10.2021, také ve dnech 29.1-31.1.2021 chyběly observační data.

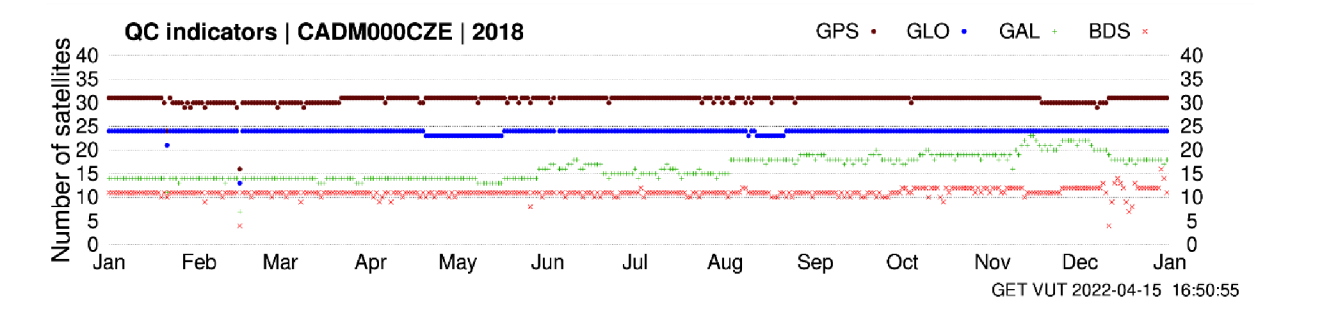

Obr. 4.1 QC indikátor kvality 2018 (Number of satellites) č. 1

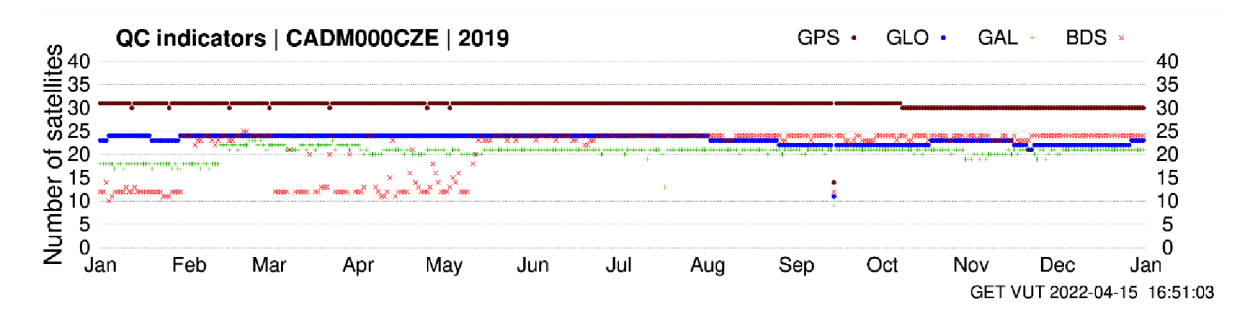

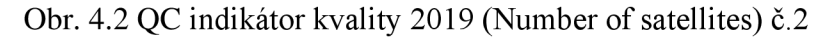

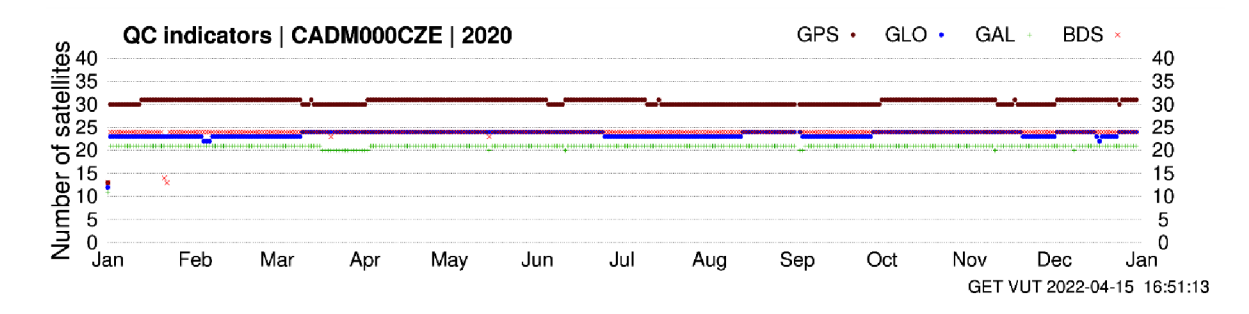

Obr. 4.3 QC indikátor kvality 2020 (Number of satellites) Č.3

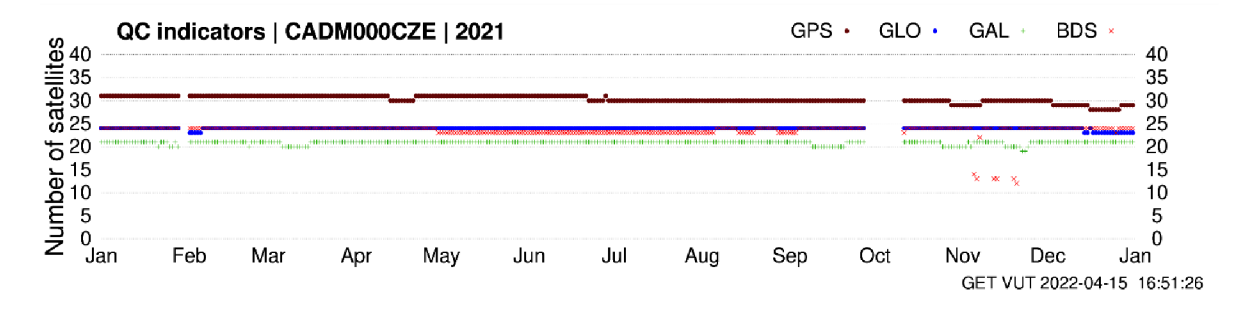

Obr. 4.4 QC indikátor kvality 2021 (Number of satellites) Č.4

Druhý typ indikátoru kvality (Obr.4.5-4.8) zobrazuje data jako jsou Hours, MinEle, %Ratio, %Rt>10 (vysvětleno v kapitole 3.4.1) též v časových osách za jednotlivé roky 2018-2021. Problémy s daty BeiDou se projevily v letech 2019 a grafech obou typů. Na grafu roku 2021 (obr. 4.8) je také vidět absence dat odpovídající výpadku observací na grafu prvního typu (obr.4.4). V únoru 2021 došlo ke změně nastavení úhlu elevační masky na 0° dle doporučení EPN [24]. Tuto změnu v nastavení elevační masky lze vidět na obr. 4.8.

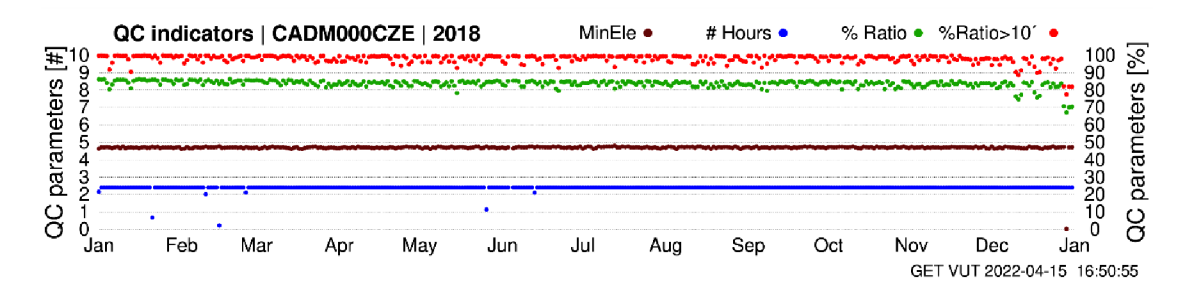

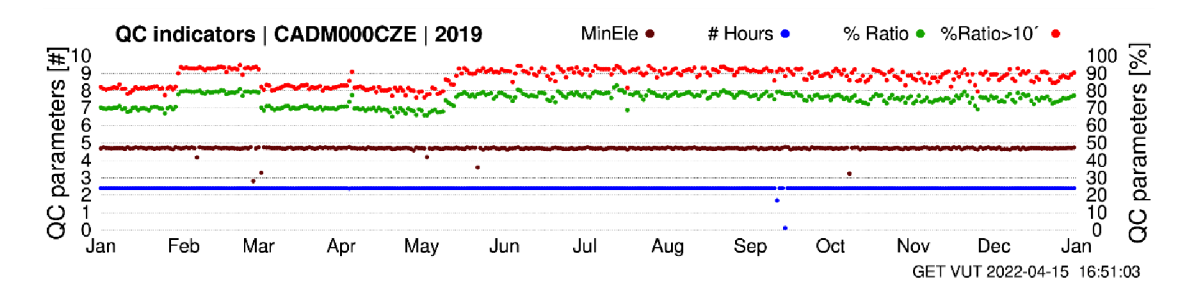

Obr. 4.5 QC indikátor kvality 2018 (QC parameters) č.5

Obr. 4.6 QC indikátor kvality 2019 (QC parameters) č.6

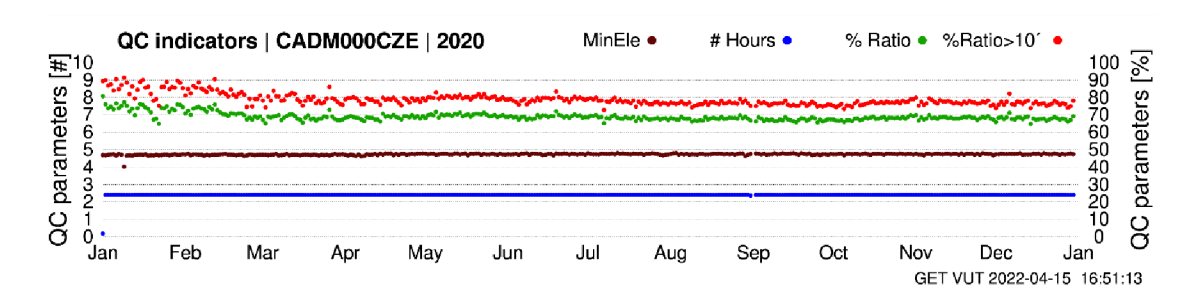

Obr. 4.7 QC indikátor kvality 2020 (QC parameters) č.7

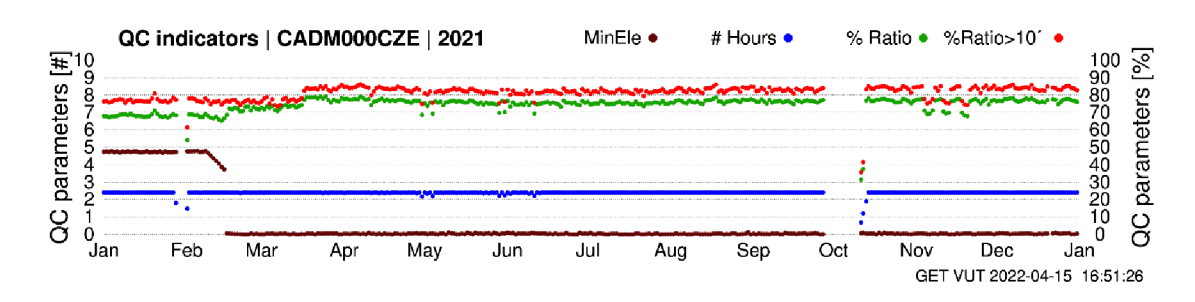

Obr. 4.8 QC indikátor kvality 2021 (QC parameters) č.8

Kvalitní data jsou nezbytnou součástí každé statistické procedury. Kontrola správnosti a úplnosti zpracovaných dat by měla patřit ke každé analýze. Ukázka časových řad je poskytnuta jednak v podobě grafů (viz níže) a také v podobě souřadnic v příloze CADMCoord.txt. Na obrázcích 4.9 a 4.10 je znázorněn časový průběh polohových odchylek ENU observací za léta 2018–2021 s využitím GNSS systémů GLONASS, Galileo, BeiDou, GPS a podpůrných systémů SBAS. Výsledky jednotlivých polohových souřadnic ENU permanentní stanice CADM před vyloučením odlehlých hodnot lze vidět na prvním grafu Obr. (4.9). Graf na obrázku 4.10 vyjadřuje hodnotu vychýlení polohy od průměrných hodnot v závislosti na čase.

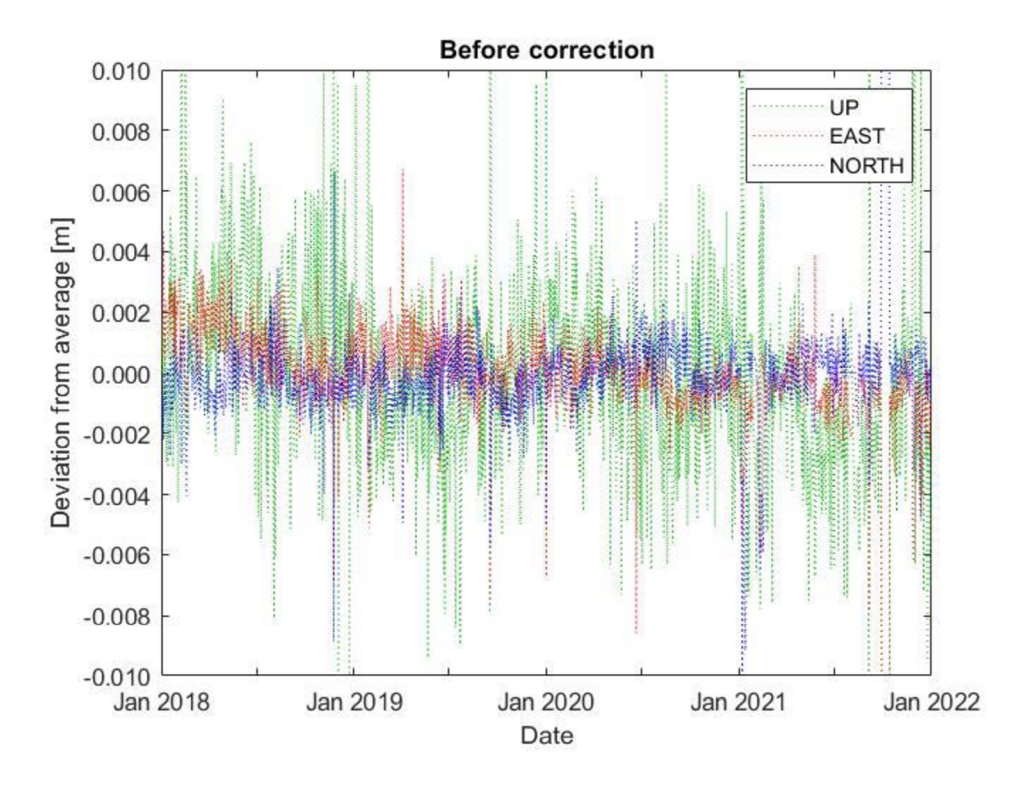

Obr. 4.9 Denní souřadnicové odchylky před korekcí

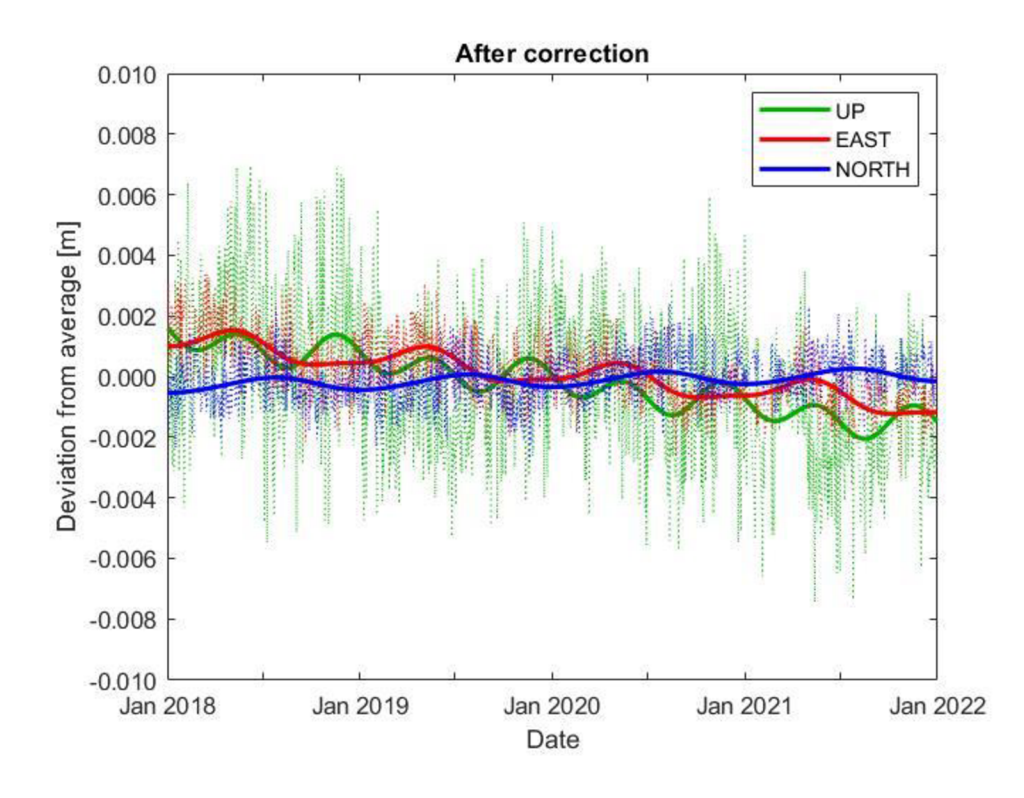

Obr. 4.10 Denní souřadnicové odchylky po odstranění odlehlých hodnot

Výsledkem zprostředkujícího vyrovnání jsou průměrné souřadnice stanice CAD M z let 2018-2021. Souřadnice byly spočítány aritmetickým průměrem v programu MATLAB R2020a současně s výpočtem směrodatných odchylek jednotlivých složek souřadnic *S<sup>x</sup> , S<sup>y</sup> , S<sup>z</sup>* [m] a jednotkovou odchylkou mo [m]. směrodatnými odchylkami jednotlivých složek souřadnic *(Sx, Sy, Sz)* a jednotkovou chybu *mo.* Výsledné souřadnice jsou uvedeny v ETRF2000 a ITRF2014.

| ETRF2000 | <b>X</b> [m] | $Y$ [m] | Z [m]                                                                                                    | Эχ |  | m٥       |
|----------|--------------|---------|----------------------------------------------------------------------------------------------------|----|--|----------|
|          |              |         | 3999588,7783   1190109,7526   4807943,3966   0,0026   0,0026   0,0026                                                  |    |  | . 1.0514 |
|          |              |         | $\mid$ ITRF2014 $\mid$ 3999588,5430 $\mid$ 1190109,8916 $\mid$ 4807943,5472 $\mid$ -0,0139 $\mid$ 0,0196 $\mid$ 0,0130 |    |  |          |

Tabulka 4.1 Výsledné souřadnice permanentní stanice CADM

## 5. ZÁVĚR

Cílem této bakalářské práce bylo zhodnocení a zpracování GNSS dat permanentní stanice CADM, která je umístěna na budově výzkumného centra AdMaS. Zpracována byla observační data z let 2018, 2019, 2020 a 2021. V rámci výpočtů byla použita podpůrná observační data z referenčních permanentních stanic TUBO, CPAR, KUNZ. Automatizace zpracování byla docílena tvorbou podpůrných dávkových souborů a M-file souborů. Díky tvorbě těchto souborů je možné zpracování budoucích dat téměř automatizovat. Během zpracování se ukázala zjevná absence dat za určité dny observačních let (viz kapitola 4.1). Tento fakt díky velkému množství dat neměl velký podíl na výsledných produktech.

První část bakalářské práce byla věnována zejména zpracování surových observačních dat z permanentní stanice CADM, kdy nástroj GFZRNX, ConvertToRINEX a G-ZIP umožnil úpravu souborů. V programu TBC bylo provedeno zpracování základnic, na základě kterého proběhlo vyrovnání vektorů v programu MATLAB R2020a pomocí MNČ. Další krok představoval výpočet souřadnic CADM v podobě ETRF2000 za všechny observační dny. Celkem bylo spočteno 1408 souřadnic stanice CADM. V softwaru MATLAB R2020a se z nich aritmetickým průměrem spočetly finální souřadnice.

Program G-Nut/Anubis posloužil ke kvalitativní a kvantitativní kontrole observačních dat. Pro komplexnější výsledek zhodnocení dat byl použit Full mode. Zajímavá data pro kontrolu kvality byla vyexportována funkcí grep. Poslední část bakalářské práce je věnována výstupu v podobě grafů umožňující vizuální kontrolu dat. Byla provedena analýza časových řad, detekce odlehlých hodnot a jejich odstranění. Grafické výstupy jsou produktem programů MATLAB a GNUTPLOT.

Výsledky této bakalářská práce budou sloužit pro vědeckou činnost ústavu Geodézie v Brně. Výsledná data lze nalézt a stáhnout na uvedeném odkazu zde: [https://owncloud.cesnet.ez/index.php/s/KlapAZdEFLHPWcp.](https://owncloud.cesnet.ez/index.php/s/KlapAZdEFLHPWcp)

### **LITERATUR A**

- [I] Springer handbook of global navigation satellite systems. Editor Peter J. G. TEUNISSEN, editor Oliver MONTENBRUCK. Cham [Švýcarsko]: Springer, 2017. ISBN 978-3-319-42926-7.
- [2] EUREF Permanent GNSS Network, [online]. Copyright © Copyright 2016 [cit. 20.03.2022]. Dostupné z: [https://www-epncb-oma](https://www-epncb-oma-)be.translate.goog/? x tr\_sch=http&\_x\_tr\_sl=en&\_x\_tr\_tl=cs&\_x\_tr\_hl=cs&\_x\_tr \_pto=sc
- [3] Bruyninx, C., Legrand, J., Fabian, A., Pottiaux E., metadata GNSS a ověření dat v EUREF Permanent Network , GPS Solut (2019) 23: 106. <https://doi.org/10.1007/sl0291-019-0880-9>.
- [4] BUREŠ, Jiří, Jakub KOSTELECKÝ, Otakar ŠVÁBENSKÝ a Josef WEIGEL. Dvacet let provozu stanice TUBO v EPN. In: Družicové metody v geodézii a katastru 2022 [online]. Vysoké učení technické v Brně,Fakulta stavební, 2022, s. 14-25 [cit. 2022-05-15]. ISBN 978-80-86433-77-6. Dostupné z: doi: 10.13164/seminargnss.2022.14
- [5] The EUREF Permanent Network: Recent Developments and Kez Issues. © 2011 [C. Bruyninx(l), Q. Baire(l), J. Legrand(l)a F. Roosbee (l)Královská observatoř Belgie, Av. Circulaire 3, B 1-810 Brusel, Belgie]
- [6] EUREF Permanent GNSS Network. EUREF Permanent GNSS Network [online]. Copyright © Copyright 2016 [cit. 15.04.2022]. Dostupné z: [http://www.epncb.oma.be/\\_documentation/faq.php](http://www.epncb.oma.be/_documentation/faq.php)
- [7] HATANAKA , Yuki. A Compression Format and Tools for GNSS Observation Data. 10. Dostupné z: doi:https://www.gsi.go.jp/common/000045517.pdf? x\_tr\_sl=auto&\_x\_tr\_tl=cs& x\_tr\_hl=cs
- [8] GALILEO | European Global Navigation Satellite System. GALILEO | European Global Navigation Satellite System [online]. Dostupné z: <https://galileognss.eu/>
- [9] *RINEX The Receiver Independent Exchange Format* [online]. In: . 23 November, 2018, s. 1-100 [cit. 2022-04-15]. Dostupné z: doi:<http://acc.igs.org/misc/rinex304.pdf>
- [10] *Trimble convert to RINEX utility* [online]. 2008 [cit. 2022-04-15]. Dostupné z: doi[:https://kb.unavco.org/kb/file.php?id=65](https://kb.unavco.org/kb/file.php?id=65)
- [11] KURUC, Michal. Využití permanentních sítí GNSS pro určování výšek. Brno, 2013. 102 s., 2 s. příl. Disertační práce. Vysoké učení technické v Brně, Fakulta stavební, Ustav geodézie. Vedoucí práce doc. Ing. Josef Weigel, CSc
- [12] Bc. Jakub Nosek Testování metody Precise Point Positioning. Brno, 2020. 95 s., 5 s. příl. Diplomová práce. Vysoké učení technické v Brně, Fakulta stavební, Ustav geodézie. Vedoucí práce doc. Ing. Radovan Machotka, Ph.D.
- [13] Dach, Rolf & Hugentobler, Urs & Fridez, Pierre & Meindl, Michael. (2007). Bernese GPS software version 5.0.
- [14] , Doc. Ing. Jiří Šebesta, Ph.D. *GLOBÁLNÍ NAVIGAČNÍ SYSTÉMY.* Brno, 2012. ISBN 978-80-214-4500-0.
- [15] NOSEK, J.; VOLAŘÍK, T. Permanentní GNSS stanice centra AdMaS: Určení souřadnic stanice. Brno: 2018.
- [16] EUREF Permanent GNSS Network. EUREF Permanent GNSS Network [online]. Copyright © Copyright 2016 [cit. 15.04.2022]. Dostupné z: [https://www.epncb.oma.be/\\_networkdata/stationlist.php](https://www.epncb.oma.be/_networkdata/stationlist.php)
- [17] GFZRNX 1.16 Users Guide [online]. GFZ German Research Centre for Geosciences, Mon Dec 2021, 1-79 [cit. 2022-04-15]. Dostupné z: [https://gnss.gfz](https://gnss.gfz-)[potsdam.de/gfzrnx/manual](http://potsdam.de/gfzrnx/manual)
- [18] DOUŠA, Jan a Pavel VÁCLAVOVIC. G-Nut/Anubis version 3: User manual, 2021.
- [19] VÁCLAVOVIC, Pavel a Jan DOUŠA. G-Nut/Anubis: Open-Source Tool for Multi-GNSS Data
- [20] Products International GNSS Service. International GNSS Service Enabling the highest-accuracy usability of openly available GNSS data & products [online]. Copyright © COPYRIGHT [cit. 25.04.2022]. Dostupné z: <https://igs.org/products/>
- [21] INTERNATIONAL GNSS SERVICE: CODE Analysis Strategy Summary for IGS repro3 [online]. 2020, 1-24 [cit. 2022-04-26]. Dostupné z: doi:10.7892/boris. 135946
- [22] VÚGTK, v.v.i.. VÚGTK, v.v.i. [online]. Dostupné z: http://www.vugtk.cz/
- [23] List of Positioning Satellites | Technical Information | QZSS (Quasi-Zenith Satellite System) - Cabinet Office (Japan). みちびき (準天頂衛星システム: QZSS) 公式サイト - 内閣府 [online]. Copyright ©2022 Cabinet Office, Government Of Japan. All Rights Reserved, [cit. 10.05.2022]. Dostupné z: <https://qzss.go.jp/en/technical/satellites/index.html>
- [24] Latest batch of Galileo satellites enters service | EU Agency for the Space Programme. EU Agency for the Space Programme [online]. Dostupné z: [https://www.euspa.europa.eu/newsroom/news/latest-batch-galileo-satellites](https://www.euspa.europa.eu/newsroom/news/latest-batch-galileo-satellites-)enters-service
- [25] EPN Central Bureau, Guidelines for EPN Stations & Operational Centres (2022), available from Royal Observatory of Belgium. <https://doi.org/10.24414/ROB->EUREF-Guidelines-Station
- [26] HAMPACHER, Miroslav a Vladimír RADOUCH. Teorie chyb a vyrovnávací počet 20. Dotisk 1. vydání. Praha: Vydavatelství ČVUT, 2000.
- [27] PSYCHAS, D., VERHAGEN, S., LIU, X., MEMARZADEH, Y., VISSER, H. Assessment of ionospheric corrections for PPP-RTK using regional ionosphere modelling. Measurement Science and Technology. 2019, 30(1). ISSN 0957-0233. doi:10.1088/1361-6501/aaefe5
- [28] DOUŠA, Jan, Pavel VÁCLAVOVIC, Kyriakos BALIDAKIS, Galina DICK, Michal KAČMAŘÍK, Jens WICKERT a Florian ZUS. Sensitivity of GNSS tropospheric gradients to processing options. Annales Geophysicae [online].

Spolková republika Německo, 2019, 37(3), 429-446 [cit. 2020-12-08]. ISSN 0992-7689. Dostupné z: doi:10.5194/angeo-37-429-2019

- [29] WILGAN, Karina, Galina DICK, Florian ZUS a Jens WICKERT. Towards operational multi-GNSS tropospheric products at GFZ Potsdam. Atmospheric Measurement Techniques [online]. 2022, 15(1), 21-39 [cit. 2022-05-17]. ISSN 1867-8548. Dostupné z: doi: 10.5194/amt-15-21-2022
- [30] KOSTELECKY, Jakub. Permanentní GNSS stanice Kunžak rozšíření o sledování systému Galileo: Dokumentace funkčního vzorku [online], listopad 2014, 1-8 [cit. 2022-05-17]. Dostupné z: [https://oko.pecny.cz/vystupyVaV/DFV\\_PS\\_Kunzak.pdf](https://oko.pecny.cz/vystupyVaV/DFV_PS_Kunzak.pdf)
- [31] EUREF Permanent GNSS Network. EUREF Permanent GNSS Network [online]. Copyright © Esri [cit. 17.05.2022]. Dostupné z: http://www.epncb.oma.be/\_networkdata/siteinfo4onestation.php?station=CPAR00 **CZE**
- [32] International GNSS Service Enabling the highest-accuracy usability of openly available GNSS data  $\&$  products. International GNSS Service – Enabling the highest-accuracy usability of openly available GNSS data & products [online]. Copyright © COPYRIGHT [cit. 17.05.2022]. Dostupné z: [https://igs.org/?\\_ga=2.261421896.477366151.1652797724-](https://igs.org/?_ga=2.261421896.477366151.1652797724-) 102638391.1650901947&\_gl= 1 %2A 1 ufo6ex%2A\_ga%2AMTAyNjM4MzkxLjE 2NTA5MDE5NDc.%2A\_ga\_Z5RH7R682C%2AMTYlMjc5NzcyMy4zLjEuMT YlMjc50DMwNy42MA..
- [33] MICHEL, Alexandre, Alvaro SANTAMARÍA-GÓMEZ, Jean-Paul BOY, Felix PEROSANZ a Sylvain LOYER. Analysis of GNSS Displacements in Europe and Their Comparison with Hydrological Loading Models. Remote Sensing [online]. 2021, 13(22) [cit. 2022-05-17]. ISSN 2072-4292. Dostupné z: doi: 10.3390/rs 13224523

# **SEZNAM SYMBOLŮ A ZKRATEK**

Zkratky:

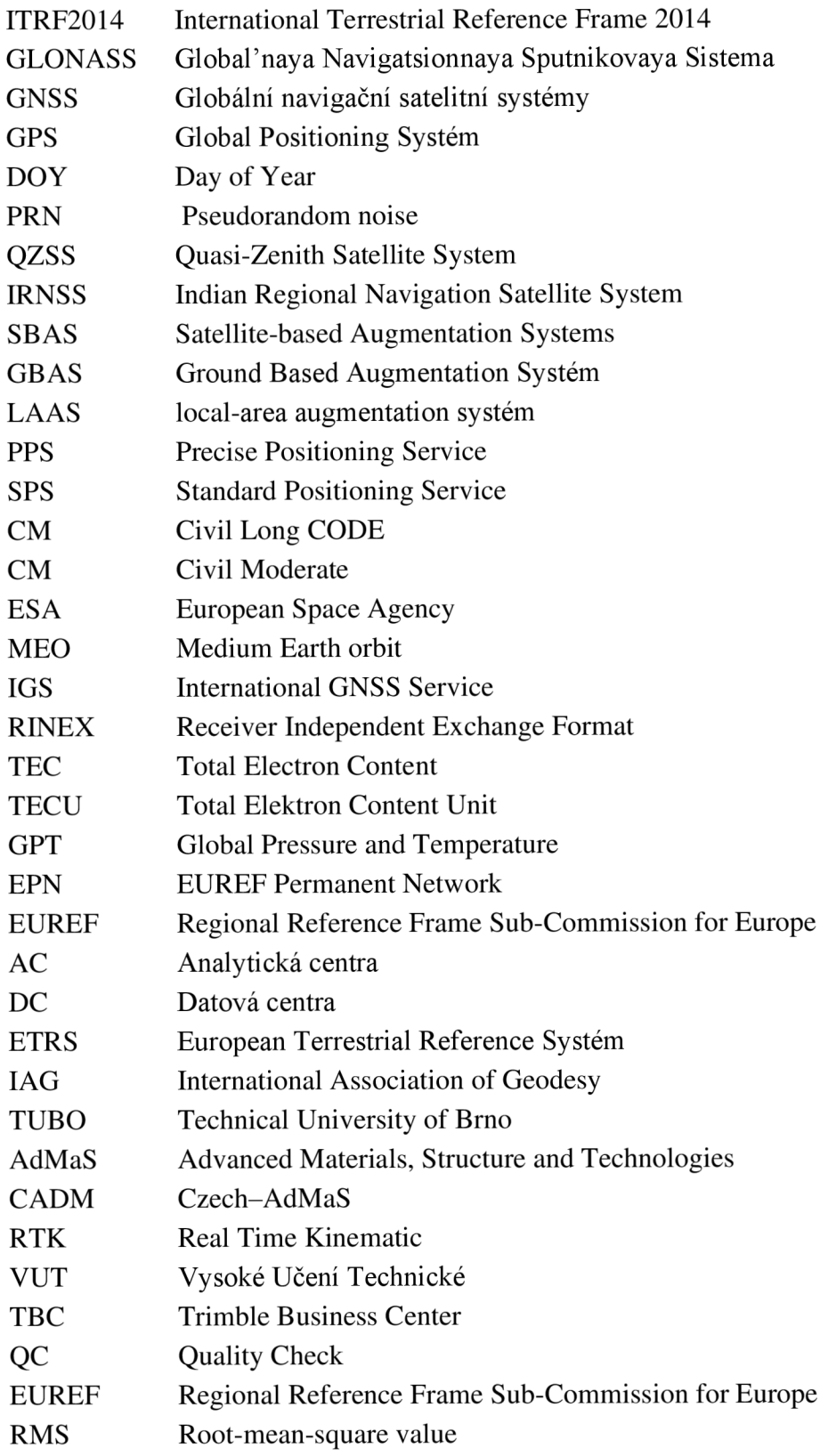

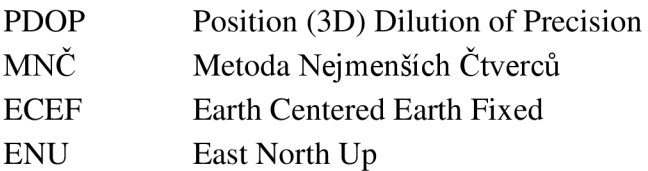

### Symboly:

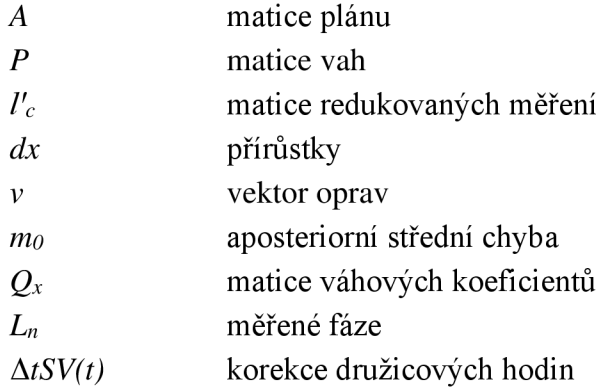

# **SEZNAM PŘÍLOH**

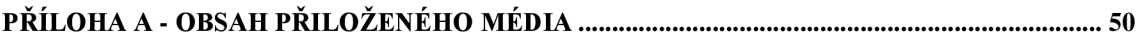

# **Příloha A - OBSAH PRILOŽENÉHO MEDIA**

Na přiloženém médiu se nachází dávkové soubory a M-file soubory, jež byly součástí zpracování této bakalářské práce a některé jejich výstupy. Dále je přiložena elektronická verze této bakalářské práce a ukázkové soubory.

- generatorkodu\_convertToRINEX.m ... ...... soubor pro práci convertToRINEX
- generatorkodu\_gfzrnx.m soubor pro práci s GFZRNX
- generatorslozek.m  $\dots$  such soubor pro generování složek dle dnů v roce
- cadmAdjustment.m . . . . . . . . . . . . . . . soubor pro vyrovnání vektorů a grafický výstup
- estimateCoord.m ... ... ... ... ... ... ... soubor pro tvorbu časových řad a vyloučení odlehlých hodnot
- finalCoord.m soubor pro výpočet výsledných souřadnic
- 00QC.txt soubor pro kontrolu kvality observačních dat
- 00grep.txt soubor pro výběr dat
- 00plot.txt soubor pro tvorbu grafů
- cpar00cze\_20220201 .txt ukázka SiteLogu stanice CPAR
- CADMCoord.txt.............................souřadnice CADM bez odlehlých hodnot
- Bakalářská práce Karolína Nosálková.pdf ........elektronická verze bakalářské práce